#### ФЕДЕРАЛЬНОЕ АГЕНТСТВО ЖЕЛЕЗНОДОРОЖНОГО ТРАНСПОРТА

Федеральное государственное бюджетное образовательное учреждение высшего образования «Иркутский государственный университет путей сообщения» **Красноярский институт железнодорожного транспорта**  – филиал Федерального государственного бюджетного образовательного учреждения

 высшего образования «Иркутский государственный университет путей сообщения» (КрИЖТ ИрГУПС)

> УТВЕРЖДЕНА приказ ректора от «07» июня 2021 г. № 80

# **Б2.О.04(Пд) Производственная – преддипломная практика** рабочая программа дисциплины

Направление подготовки – 23.03.01 Технология транспортных процессов Профиль – Логистика и менеджмент на транспорте Квалификация выпускника – бакалавр Форма и срок обучения – 4 года очная форма; 5 лет заочная форма Кафедра-разработчик программы – Эксплуатация железных дорог

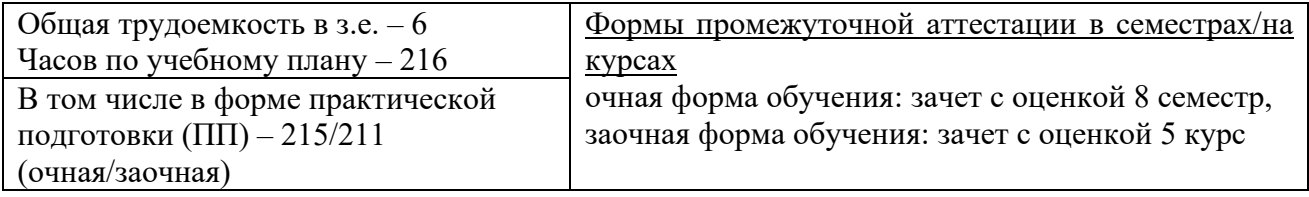

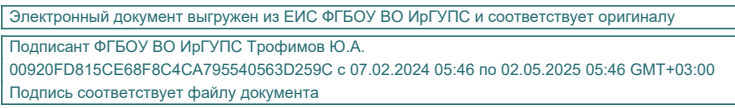

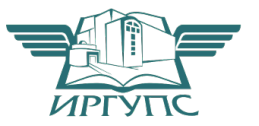

Рабочая программа дисциплины разработана в соответствии с федеральным государственным образовательным стандартом высшего образования – бакалавриат по направлению подготовки 23.03.01 Технология транспортных процессов (уровень бакалавриата), утверждённым приказом Минобрнауки России от 07 августа 2020 года № 916.

Программу составил: старший преподаватель и поставлять на подавитель на не на не на не на не на не на не на не на не на не на не н старший преподаватель Н.В. Шаферова

Рабочая программа рассмотрена и одобрена для использования в учебном процессе на заседании кафедры «Эксплуатация железных дорог», протокол от «13» апреля 2021 г. № 8.

И.о.зав. кафедрой, канд.техн.наук и поставляет при подволжных кафедрой, канд.техн.наук

## **1 ЦЕЛИ И ЗАДАЧИ ПРОХОЖДЕНИЯ ПРАКТИКИ**

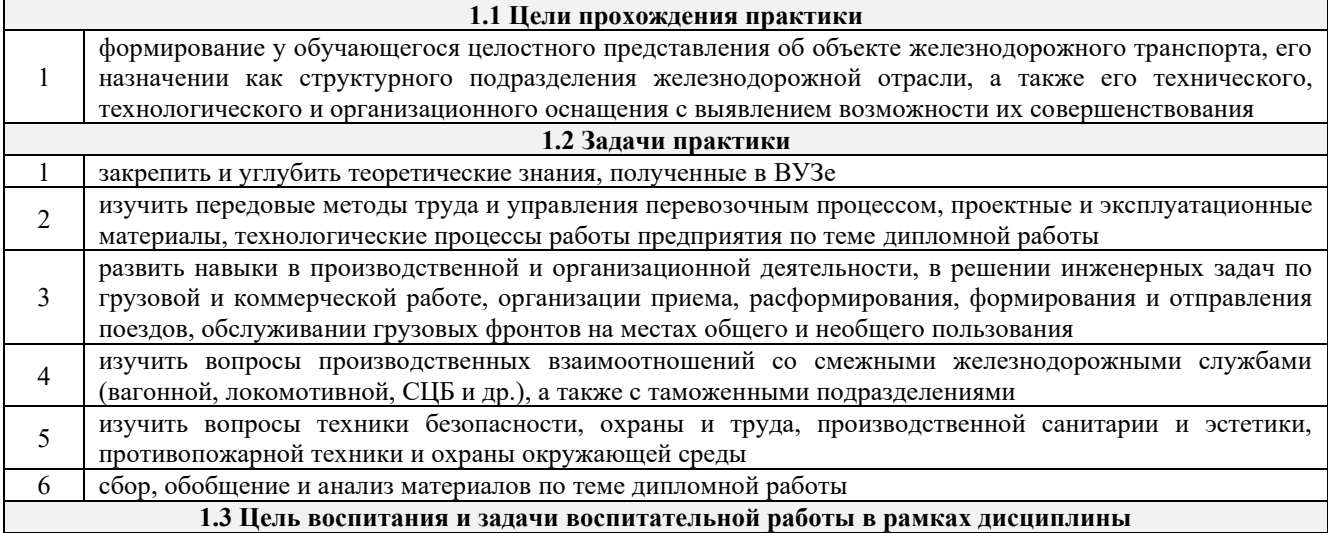

Профессионально-трудовое воспитание обучающихся

Цель профессионально-трудового воспитания – формирование у обучающихся осознанной профессиональной ориентации, понимания общественного смысла труда и значимости его для себя лично, ответственного, сознательного и творческого отношения к будущей деятельности, профессиональной этики, способности предвидеть изменения, которые могут возникнуть в профессиональной деятельности, и умению работать в изменённых, вновь созданных условиях труда.

Цель достигается по мере решения в единстве следующих задач:

– формирование сознательного отношения к выбранной профессии;

– воспитание чести, гордости, любви к профессии, сознательного отношения к профессиональному долгу, понимаемому как личная ответственность и обязанность;

– формирование психологии профессионала;

– формирование профессиональной культуры, этики профессионального общения;

– формирование социальной компетентности и другие задачи, связанные с имиджем профессии и авторитетом транспортной отрасли

#### Научно-образовательное воспитание обучающихся

Цель научно-образовательного воспитания – создание условий для реализации научно-образовательного потенциала обучающихся в форме наставничества, тьюторства, научного творчества.

Цель достигается по мере решения в единстве следующих задач:

– формирование системного и критического мышления, мотивации к обучению, развитие интереса к творческой научной деятельности;

– создание в студенческой среде атмосферы взаимной требовательности к овладению знаниями, умениями и навыками;

– популяризация научных знаний среди обучающихся;

– содействие повышению привлекательности науки, поддержка научно-технического творчества;

– создание условий для получения обучающимися достоверной информации о передовых достижениях и открытиях мировой и отечественной науки, повышения заинтересованности в научных познаниях об устройстве мира и общества;

– совершенствование организации и планирования самостоятельной работы обучающихся как образовательной технологии формирования будущего специалиста путем индивидуальной познавательной и исследовательской деятельности

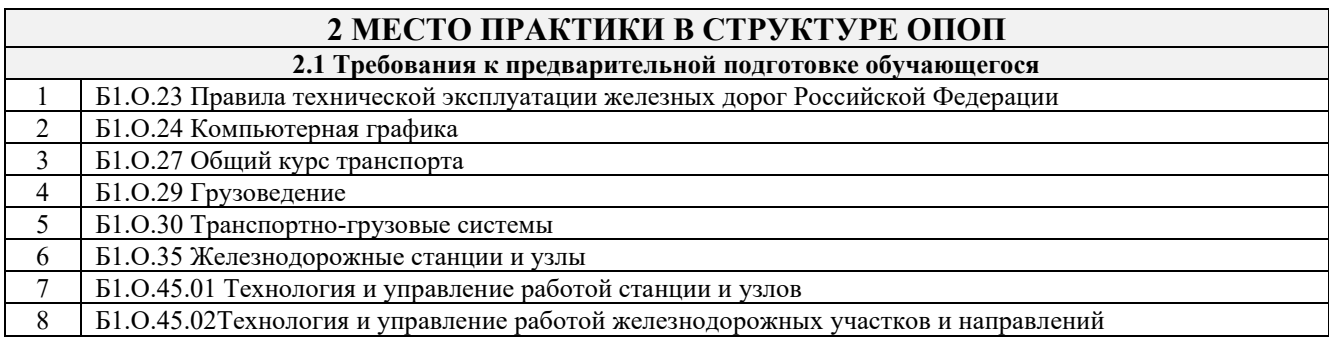

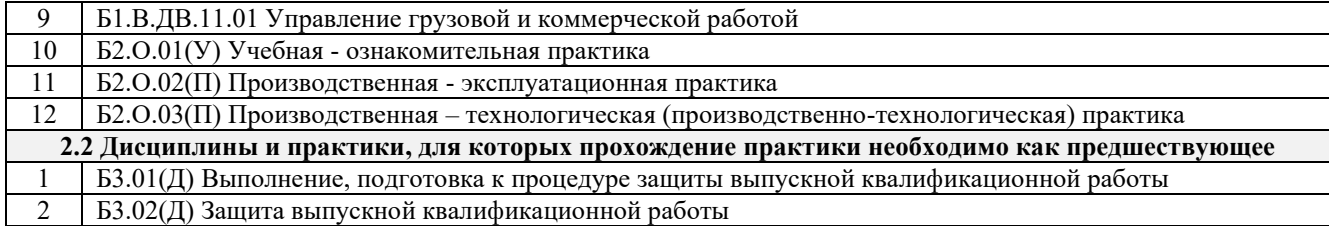

### **3 ПЛАНИРУЕМЫЕ РЕЗУЛЬТАТЫ ОБУЧЕНИЯ ПРИ ПРОХОЖДЕНИИ ПРАКТИКИ, СООТНЕСЕННЫЕ С ПЛАНИРУЕМЫМИ РЕЗУЛЬТАТАМИ ОСВОЕНИЯ ОБРАЗОВАТЕЛЬНОЙ ПРОГРАММЫ**

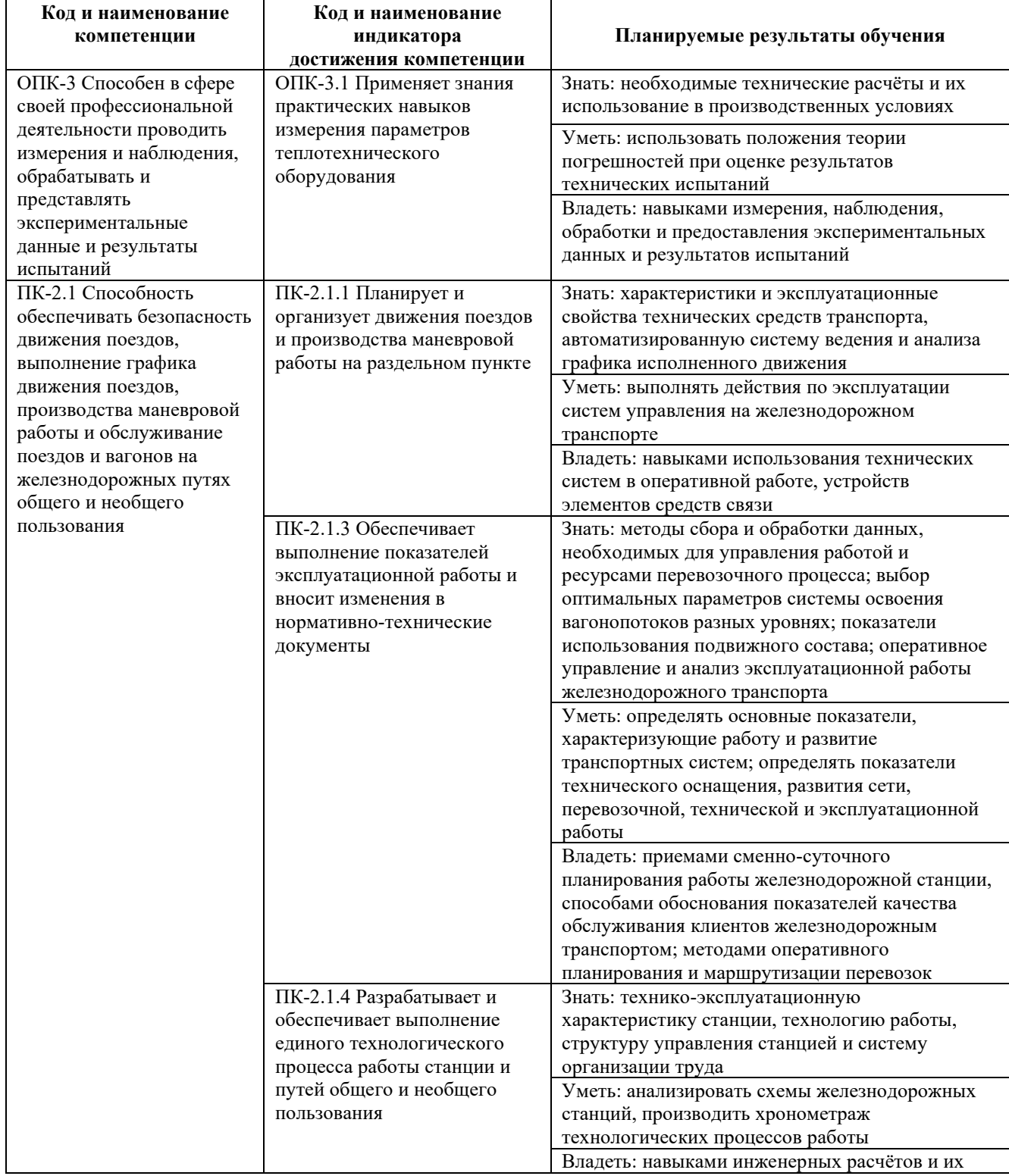

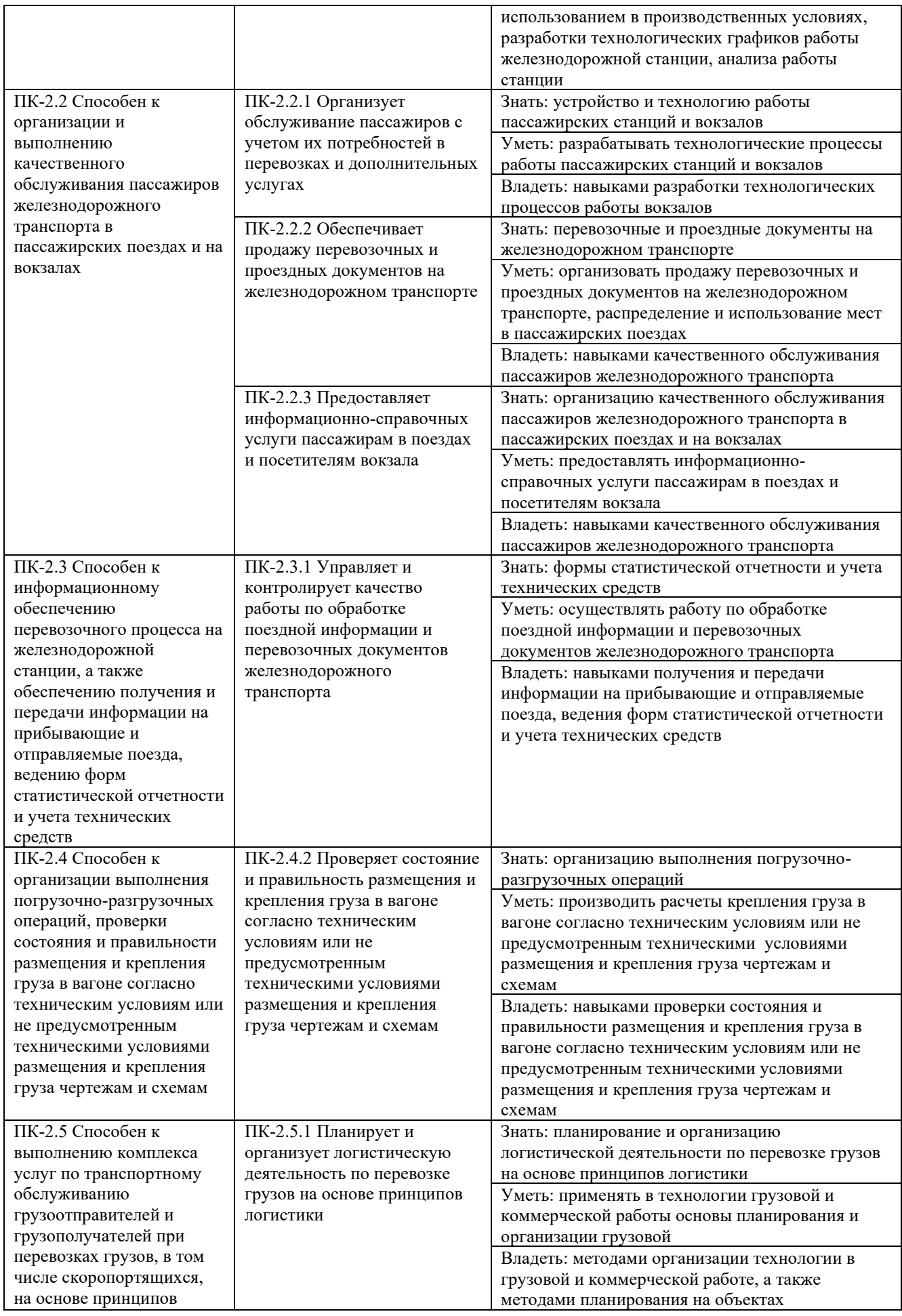

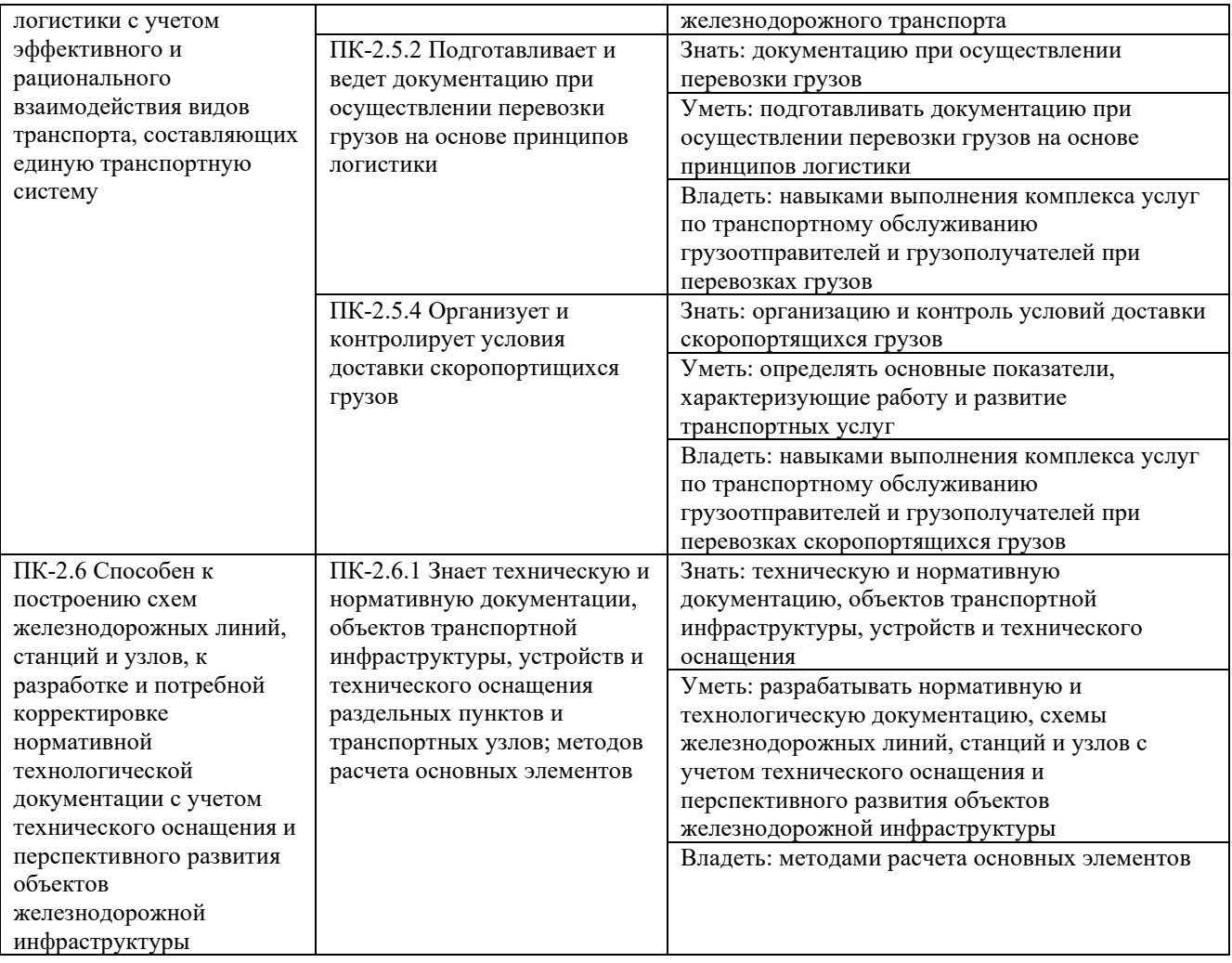

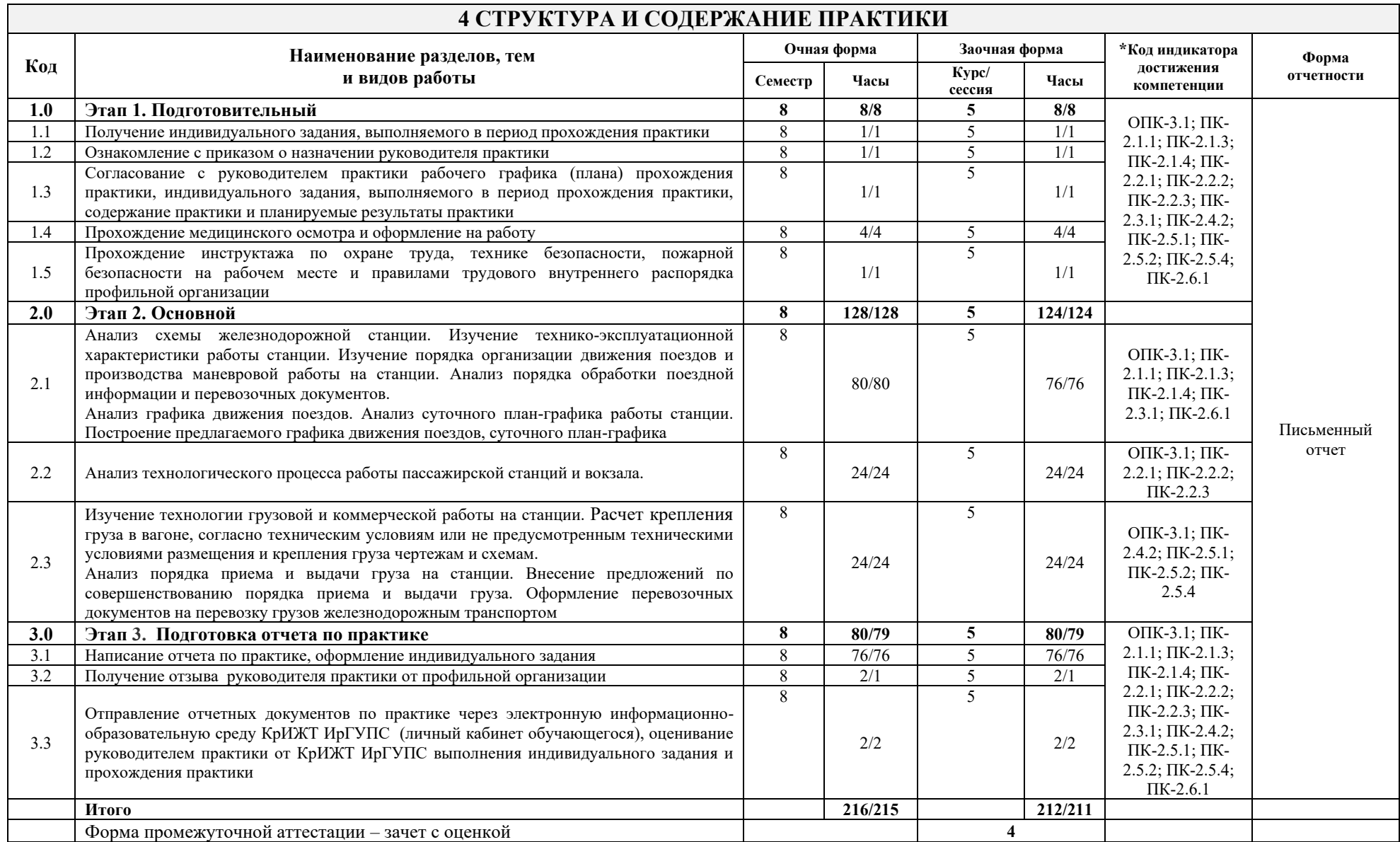

# **5 ФОНД ОЦЕНОЧНЫХ СРЕДСТВ ДЛЯ ПРОВЕДЕНИЯ ТЕКУЩЕГО КОНТРОЛЯ УСПЕВАЕМОСТИ И ПРОМЕЖУТОЧНОЙ АТТЕСТАЦИИ ОБУЧАЮЩИХСЯ ПО ПРАКТИКЕ**

Фонд оценочных средств для проведения текущего контроля успеваемости и промежуточной аттестации по практике: оформлен в виде приложения № 1 к рабочей программе практики и размещен в электронной информационно-образовательной среде КрИЖТ ИрГУПС, доступной обучающемуся через его личный кабинет

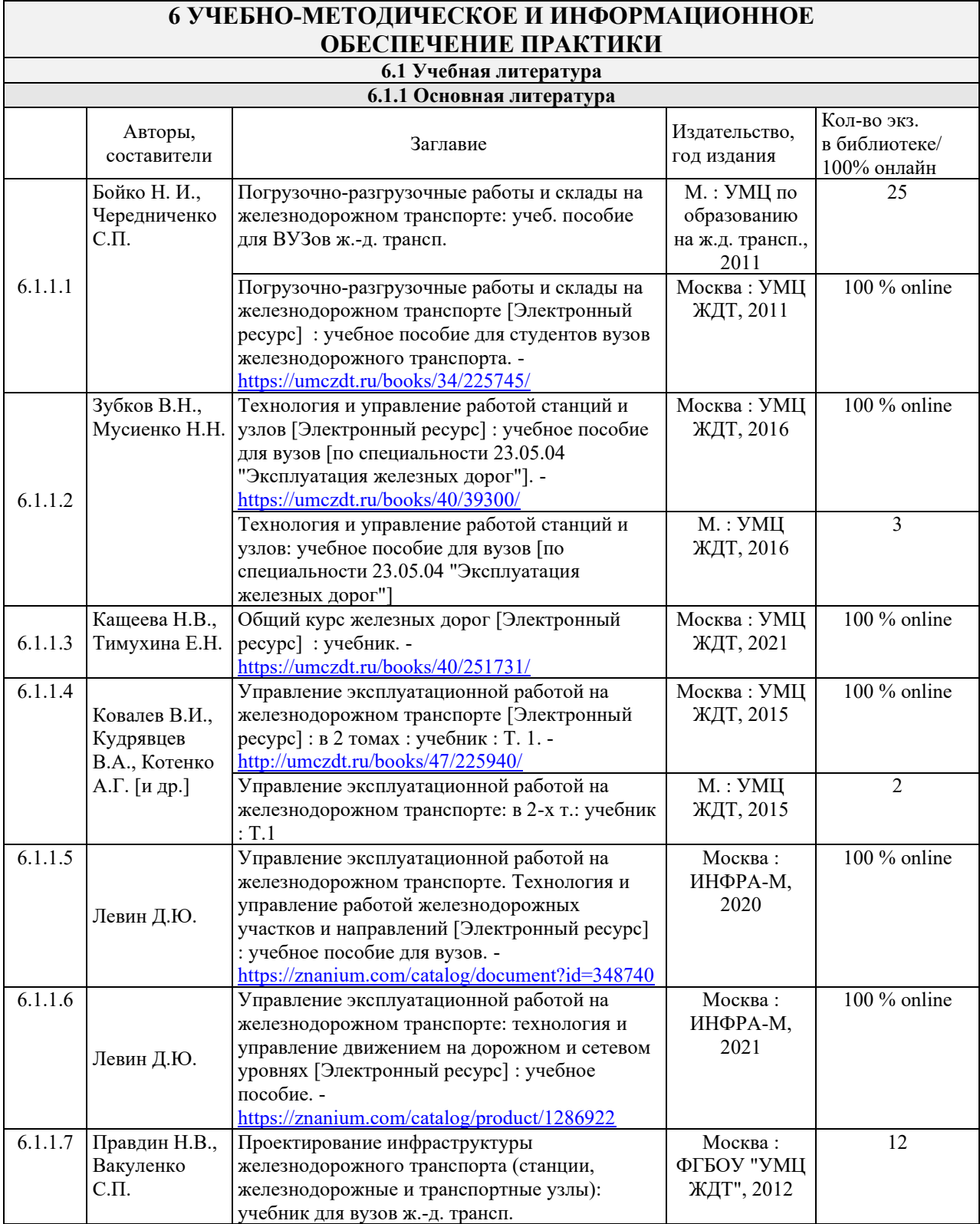

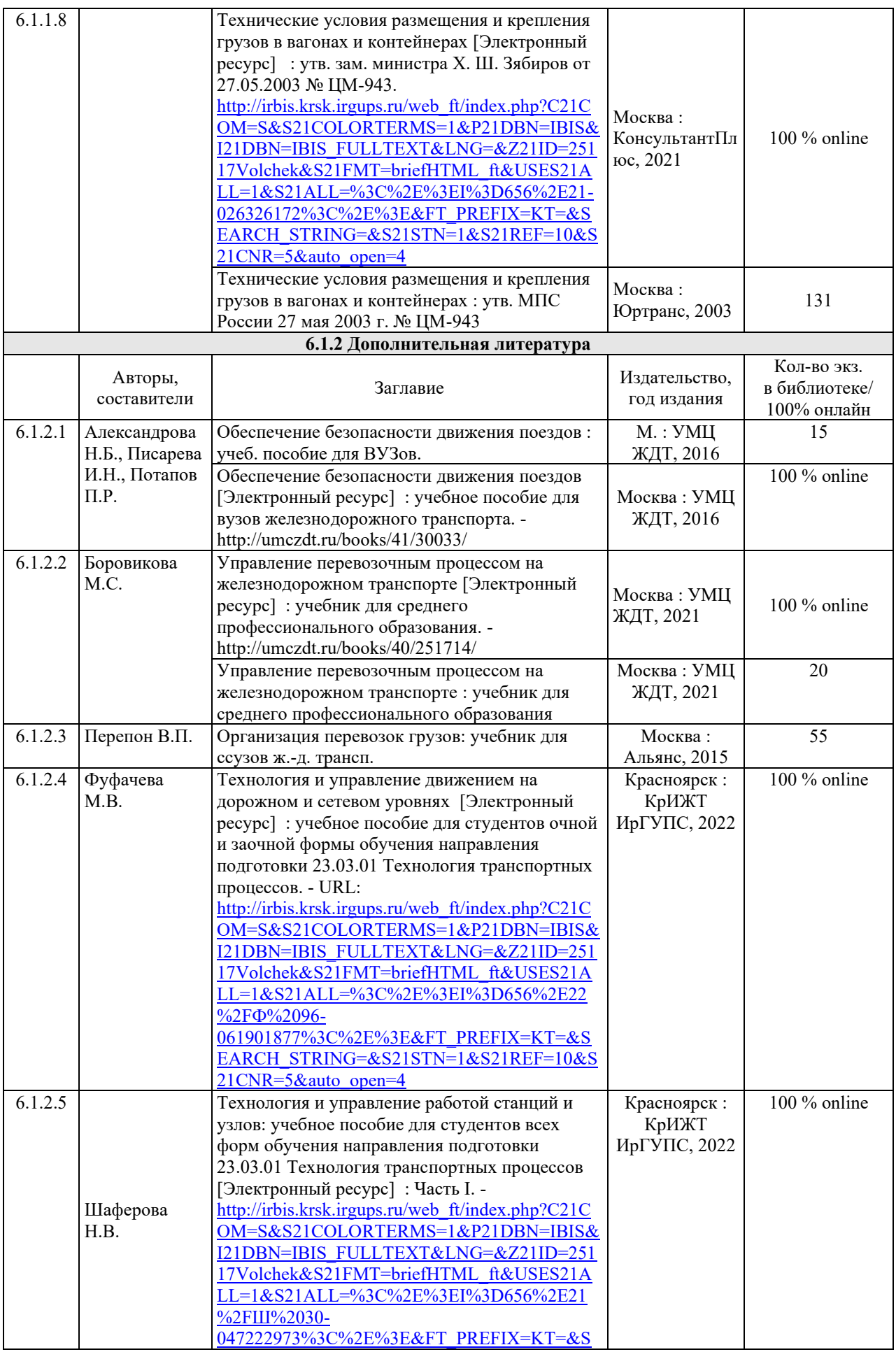

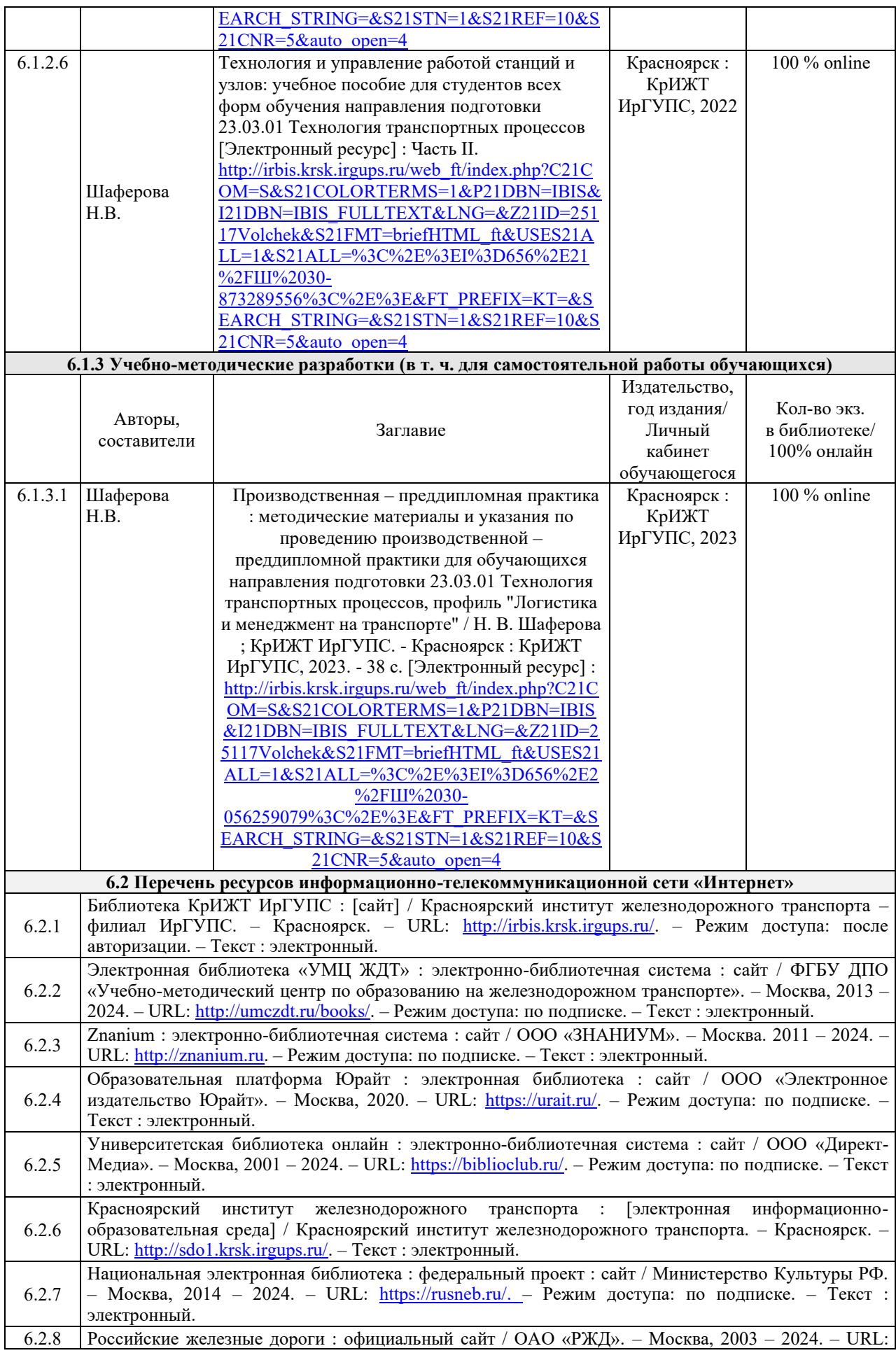

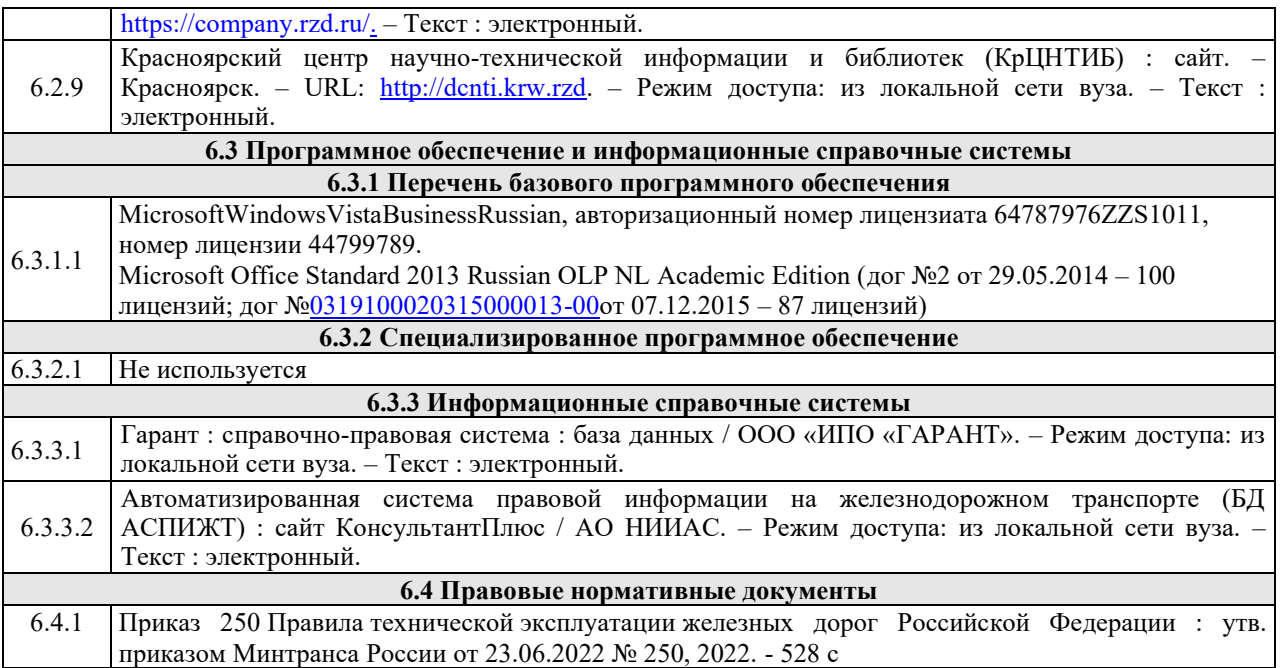

# **7 ОПИСАНИЕ МАТЕРИАЛЬНО-ТЕХНИЧЕСКОЙ БАЗЫ, НЕОБХОДИМОЙ ДЛЯ ПРОВЕДЕНИЯ ПРАКТИКИ**

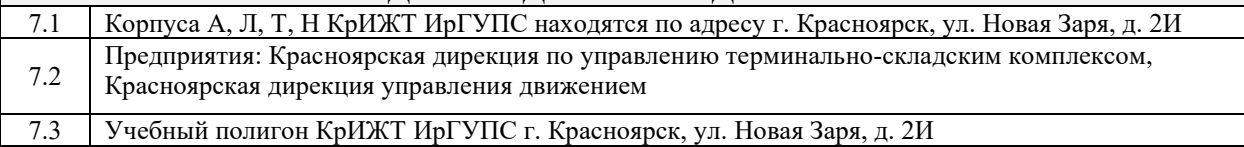

#### **8 МЕТОДИЧЕСКИЕ УКАЗАНИЯ ДЛЯ ОБУЧАЮЩИХСЯ ПО ПРОХОЖДЕНИЮ ПРАКТИКИ**

К началу практики обучающемуся необходимо иметь программу прохождения практики и индивидуальное задание от руководителя практики от кафедры, студенческую аттестационную книжку производственного обучения.

В период прохождения практики обучающийся обязан:

явиться в первый день прохождения практики в профильное предприятие;

– выполнять порученные задания, соблюдать трудовую дисциплину и правила внутреннего распорядка;

– вести систематически дневник практики, в котором следует фиксировать необходимые цифровые материалы и своевременно накапливать их для отчета по практике.

В процессе производственной-преддипломной практики обучающийся должен: проанализировать техническо-эксплуатационную характеристику станции, схему станции, технологический процесс работы, технологию грузовой и коммерческой работы на станции и внести предложения по совершенствованию работы станции; разработать график движения поездов, суточный план-график работы станции.

Для выполнения поставленных целей и задач практика организуется продолжительностью четыре недели. Обучающийся проходит практику в соответствии с календарным планом и графиком с руководителем по практике.

Отчет по практике оформляется в соответствии с Положением «Требования к оформлению текстовой и графической документации. Нормоконтроль».

Примерное содержание отчета по практике:

Титульный лист

Введение

Цели и задачи практики

Объект и предмет практики

Выполнение индивидуального задания

Заключение (достижение целей и задач практики)

Список используемых источников

Комплекс учебно-методических материалов по всем видам учебной деятельности, предусмотренным рабочей программой практики, размещен в электронной информационно-образовательной среде КрИЖТ ИрГУПС, доступной обучающемуся через его личный кабинет

**Приложение 1 к рабочей программе по практике Б2.О.04(Пд) Производственная – преддипломная практика**

# **ФОНД ОЦЕНОЧНЫХ СРЕДСТВ для проведения текущего контроля успеваемости и промежуточной аттестации по практике**

**Б2.О.04(Пд) Производственная – преддипломная практика**

#### **1 Общие положения**

Фонд оценочных средств (ФОС) является составной частью нормативно-методического обеспечения системы оценки качества освоения обучающимися образовательной программы.

Фонд оценочных средств предназначен для использования обучающимися, преподавателями, администрацией Университета, а также сторонними образовательными организациями для оценивания качества освоения образовательной программы и уровня сформированности компетенций у обучающихся.

Задачами ФОС являются:

– оценка достижений обучающихся в процессе прохождения практики;

– обеспечение соответствия результатов обучения задачам будущей профессиональной деятельности через совершенствование традиционных и внедрение инновационных методов обучения в образовательный процесс;

– самоподготовка и самоконтроль обучающихся в процессе прохождения практики.

Фонд оценочных средств сформирован на основе ключевых принципов оценивания: валидность, надежность, объективность, эффективность.

Для оценки уровня сформированности компетенций используется трехуровневая система:

– минимальный уровень освоения, обязательный для всех обучающихся по завершению освоения образовательной программы; дает общее представление о виде деятельности, основных закономерностях функционирования объектов профессиональной деятельности, методов и алгоритмов решения практических задач;

– базовый уровень освоения, превышение минимальных характеристик сформированности компетенций; позволяет решать типовые задачи, принимать профессиональные и управленческие решения по известным алгоритмам, правилам и методикам;

– высокий уровень освоения, максимально возможная выраженность характеристик компетенций; предполагает готовность решать практические задачи повышенной сложности, нетиповые задачи, принимать профессиональные и управленческие решения в условиях неполной определенности, при недостаточном документальном, нормативном и методическом обеспечении.

**2 Перечень компетенций, в формировании которых участвует практика. Программа контрольно-оценочных мероприятий. Показатели оценивания компетенций, критерии оценки**

Б2.О.04(Пд) Производственная – преддипломная практика участвует в формировании компетенций:

ОПК-3 Способен в сфере своей профессиональной деятельности проводить измерения и наблюдения, обрабатывать и представлять экспериментальные данные и результаты испытаний;

ПК-2.1 Способен обеспечивать безопасность движения поездов, выполнение графика движения поездов, производства маневровой работы и обслуживание поездов и вагонов на железнодорожных путях общего и необщего пользования;

ПК-2.2 Способен к организации и выполнению качественного обслуживания пассажиров железнодорожного транспорта в пассажирских поездах и на вокзалах;

ПК-2.3 Способен к информационному обеспечению перевозочного процесса на железнодорожной станции, а также обеспечению получения и передачи информации на прибывающие и отправляемые поезда, ведению форм статистической отчетности и учета технических средств;

ПК-2.4 Способен к организации выполнения погрузочно-разгрузочных операций, проверки состояния и правильности размещения и крепления груза в вагоне согласно техническим условиям или не предусмотренным техническими условиями размещения и крепления груза чертежам и схемам;

ПК-2.5 Способен к выполнению комплекса услуг по транспортному обслуживанию грузоотправителей и грузополучателей при перевозках грузов, в том числе скоропортящихся, на основе принципов логистики с учетом эффективного и рационального взаимодействия видов транспорта, составляющих единую транспортную систему;

ПК-2.6 Способен к построению схем железнодорожных линий, станций и узлов, к разработке и потребной корректировке нормативной технологической документации с учетом технического оснащения и перспективного развития объектов железнодорожной инфраструктуры.

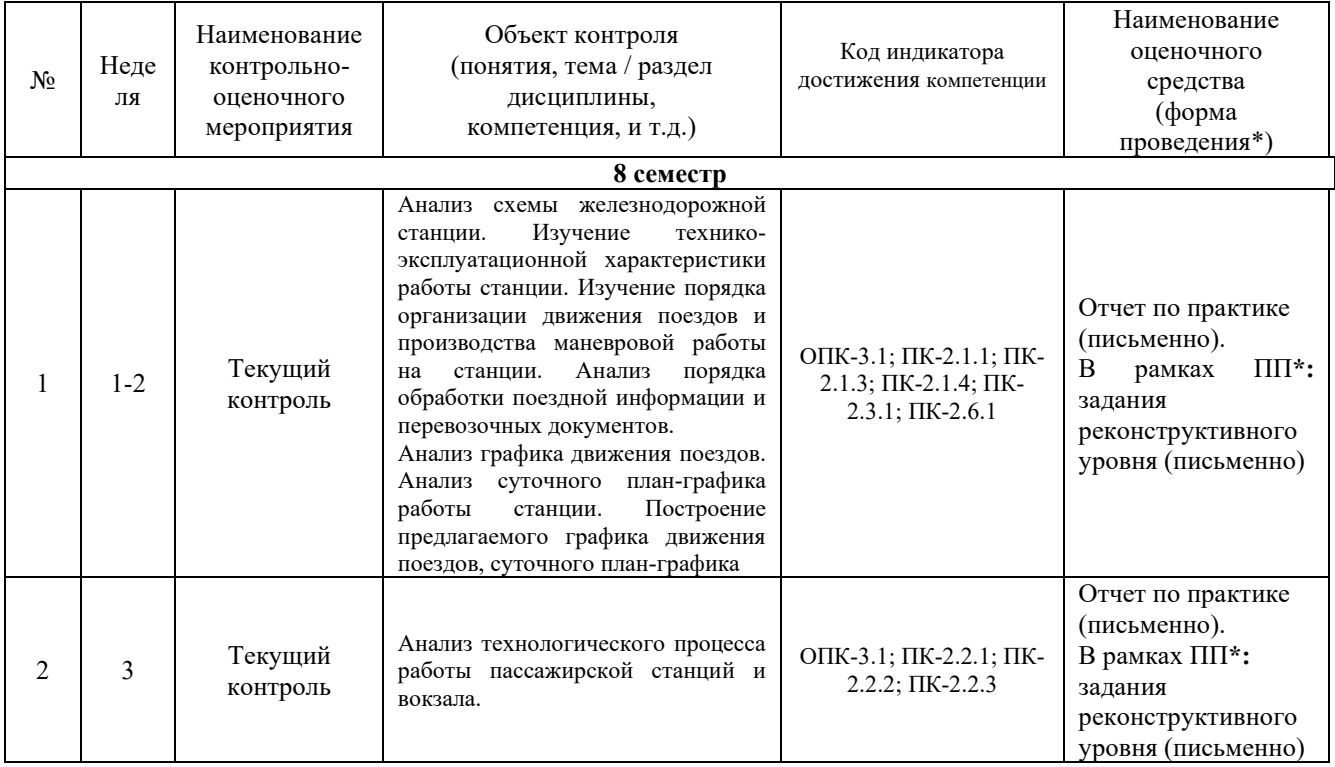

#### **Программа контрольно-оценочных мероприятий очная форма обучения**

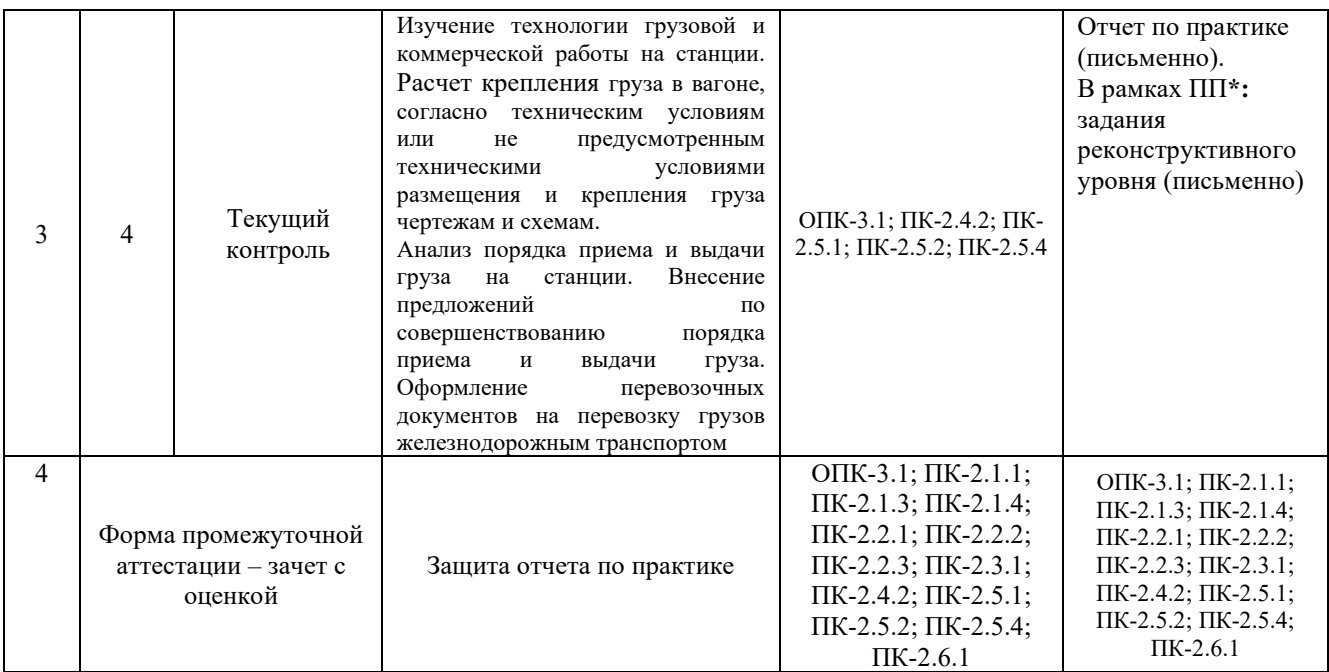

\*Форма проведения контрольно-оценочного мероприятия: устно, письменно, компьютерные технологии.

# **Программа контрольно-оценочных мероприятий заочная форма обучения**

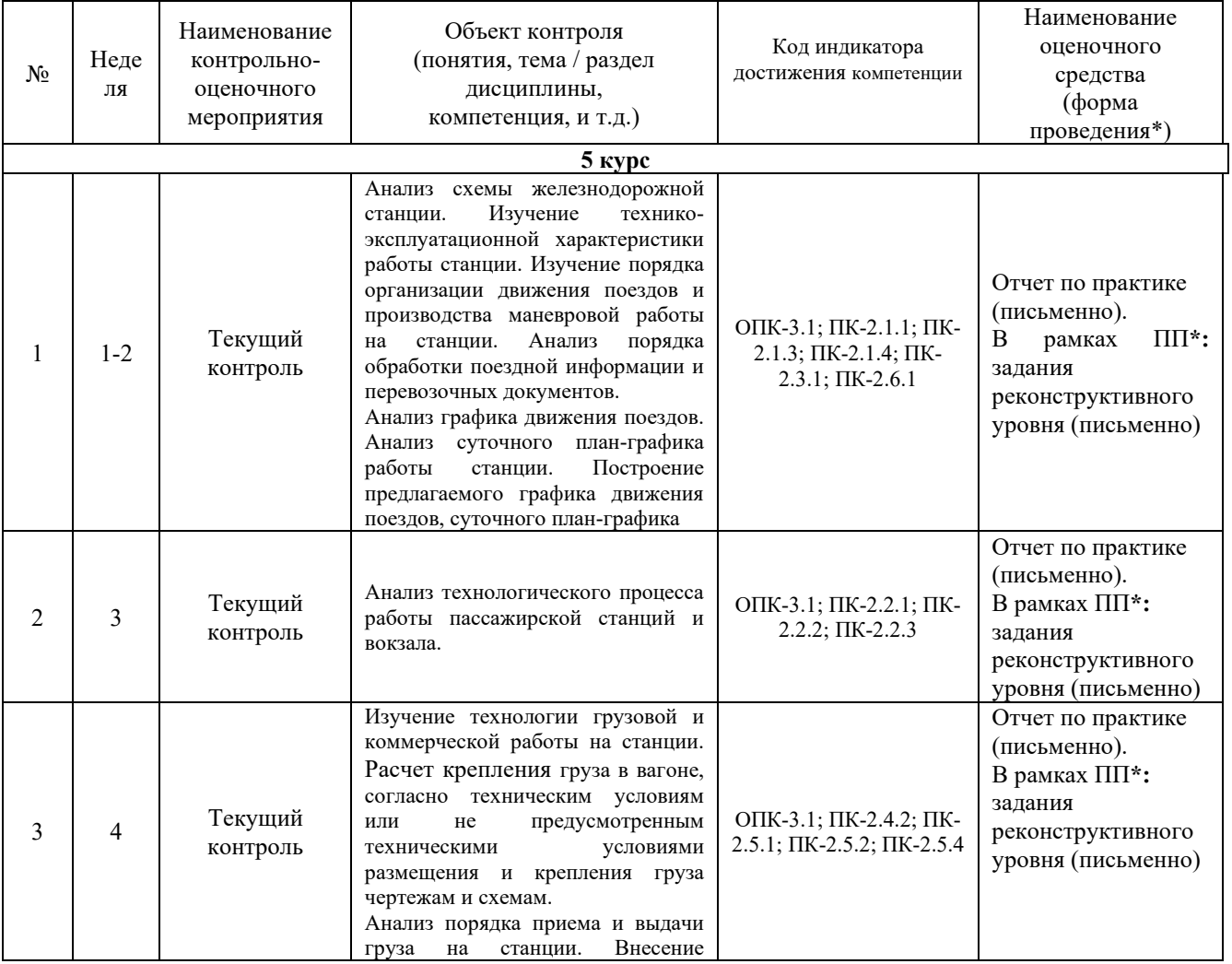

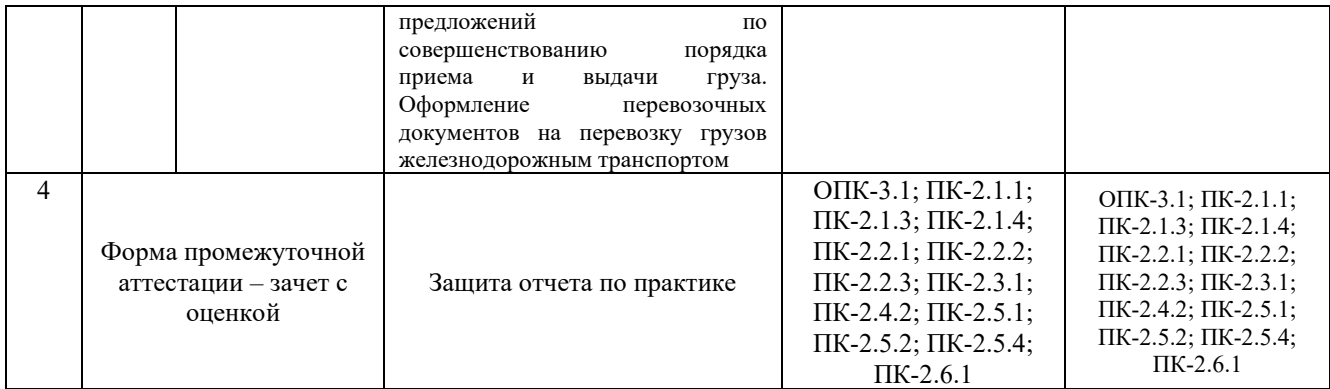

\*Форма проведения контрольно-оценочного мероприятия: устно, письменно, компьютерные технологии.

#### **Описание показателей и критериев оценивания компетенций. Описание шкал оценивания**

Контроль качества освоения прохождения практики включает в себя текущий контроль успеваемости и промежуточную аттестацию. Текущий контроль успеваемости и промежуточная аттестация обучающихся проводятся в целях установления соответствия достижений обучающихся поэтапным требованиям образовательной программы к результатам обучения и формирования компетенций.

Текущий контроль успеваемости – основной вид систематической проверки знаний, умений, навыков обучающихся. Задача текущего контроля – оперативное и регулярное управление учебной деятельностью обучающихся на основе обратной связи и корректировки. Результаты оценивания учитываются в виде средней оценки при проведении промежуточной аттестации.

Для оценивания результатов обучения используется четырехбалльная шкала: «отлично», «хорошо», «удовлетворительно», «неудовлетворительно» и/или двухбалльная шкала: «зачтено», «не зачтено».

Перечень оценочных средств, используемых для оценивания компетенций, а так же краткая характеристика этих средств приведены в таблице

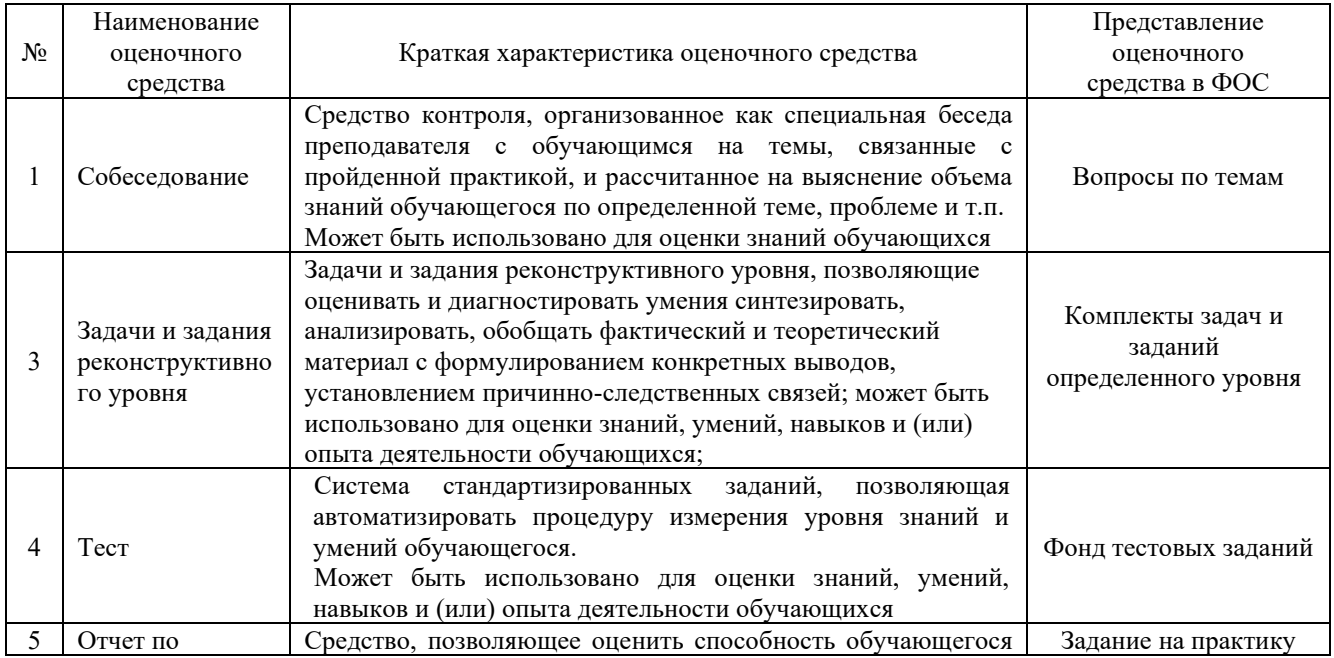

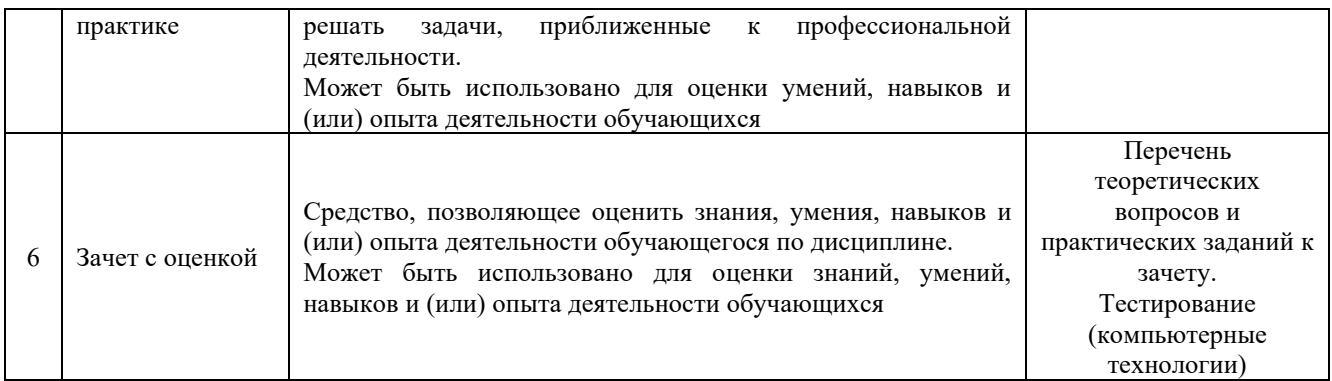

## **Критерии и шкалы оценивания компетенций в результате прохождения практики при проведении промежуточной аттестации в форме зачета**

# **Шкала оценивания уровня освоения компетенций**

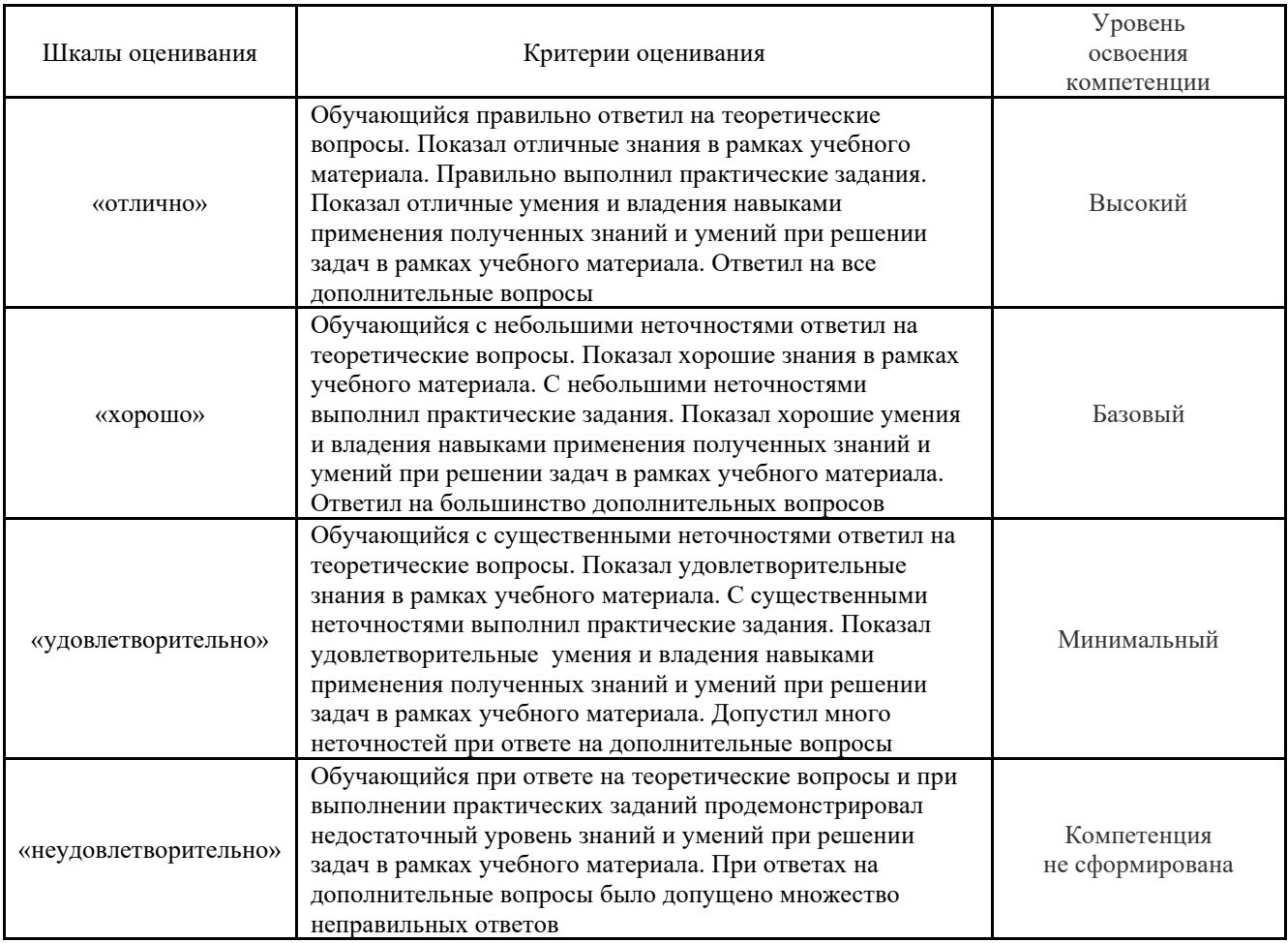

Критерии и шкала оценивания тестовых заданий при промежуточной аттестации в форме зачета с оценкой

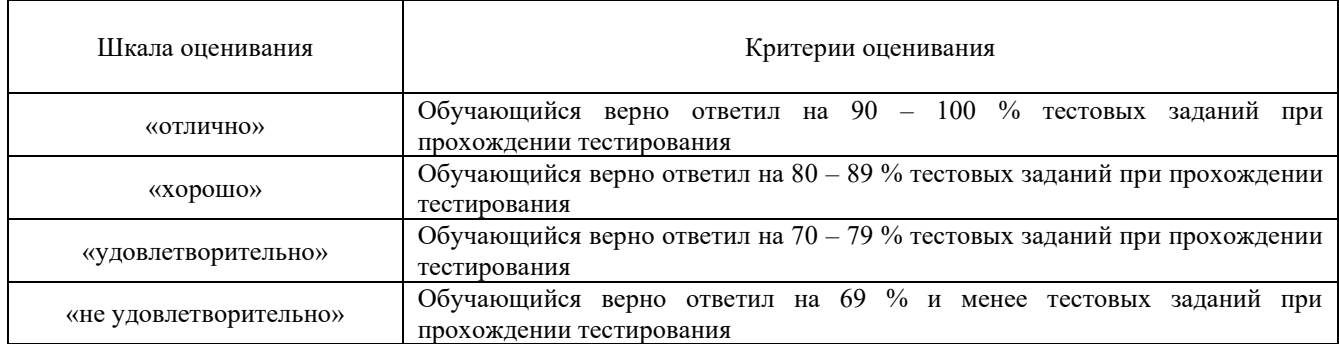

## **Критерии и шкалы оценивания результатов обучения при проведении текущего контроля успеваемости**

# Задания реконструктивного уровня

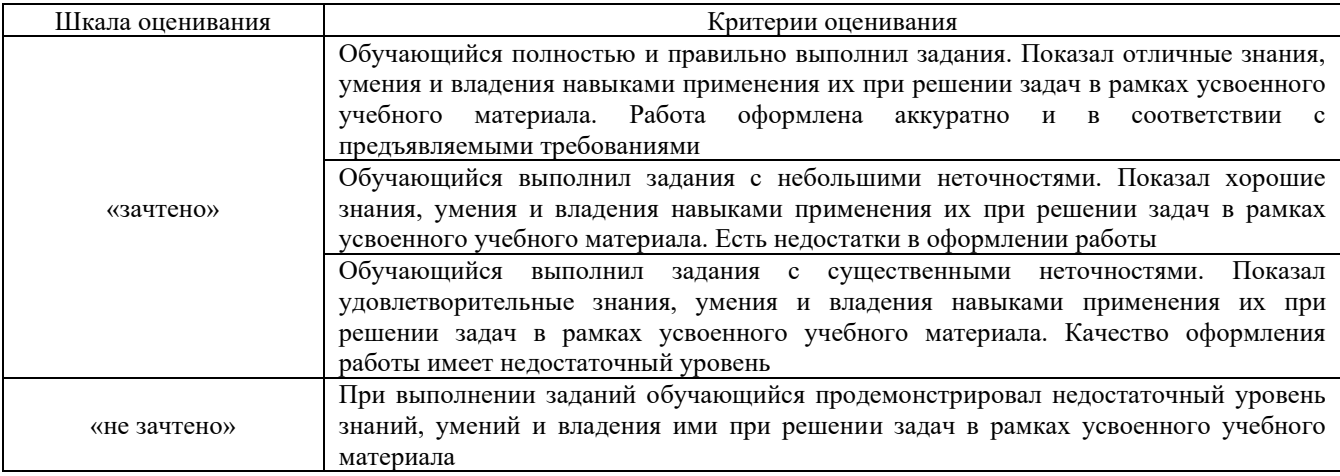

#### Отчет по практике

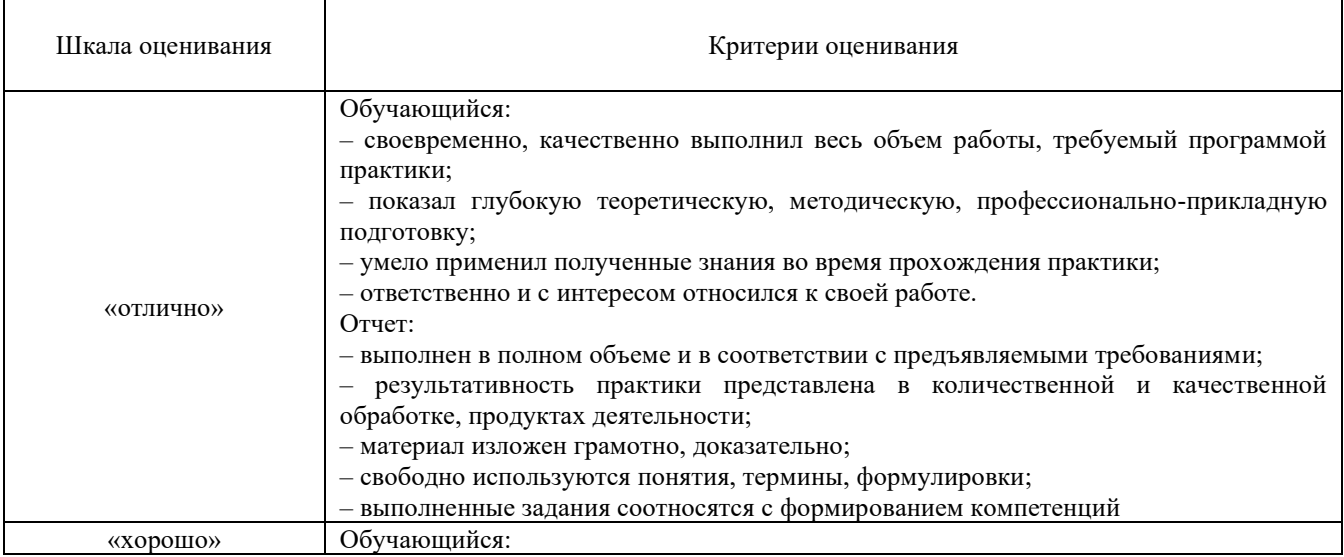

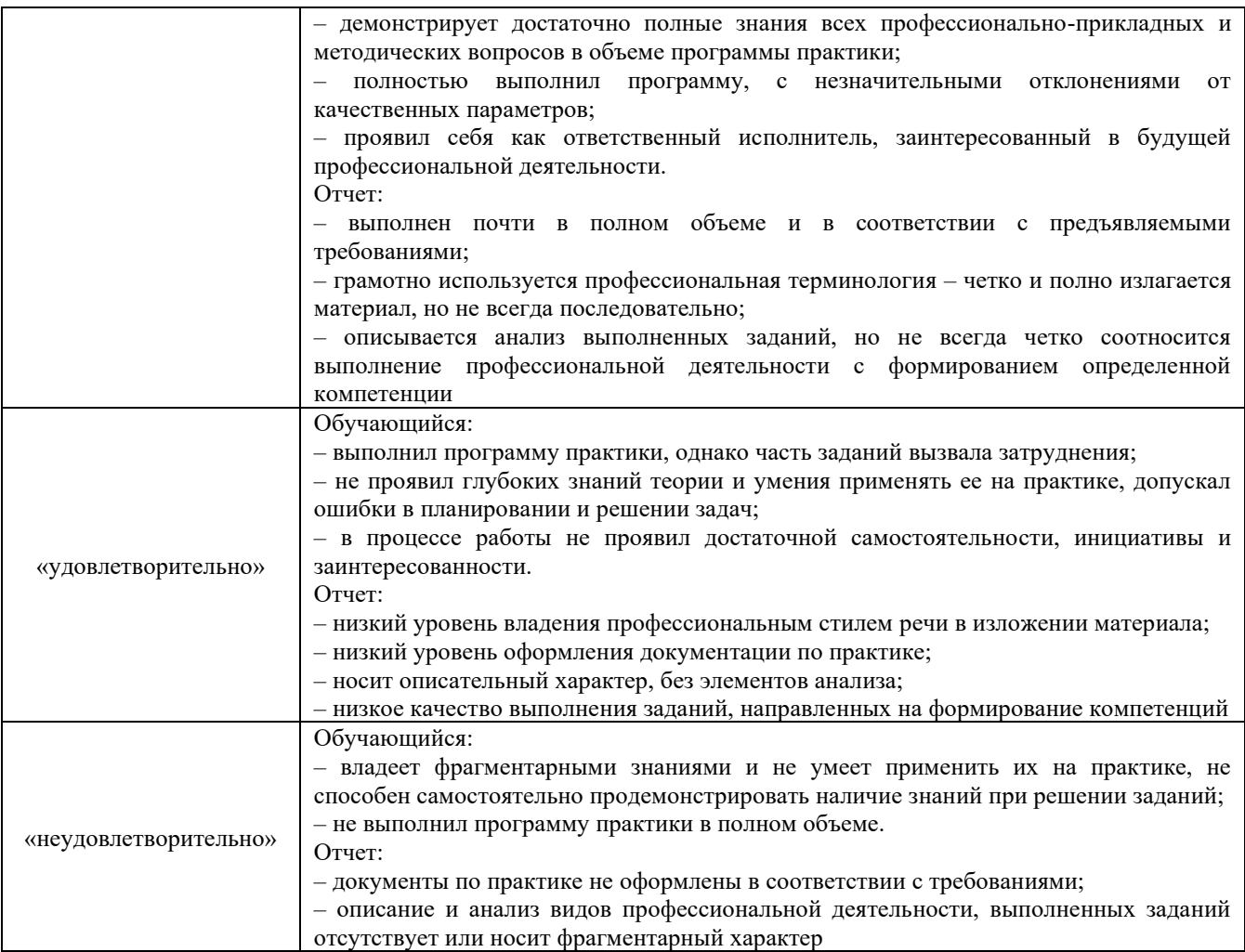

# Защита отчета по практике

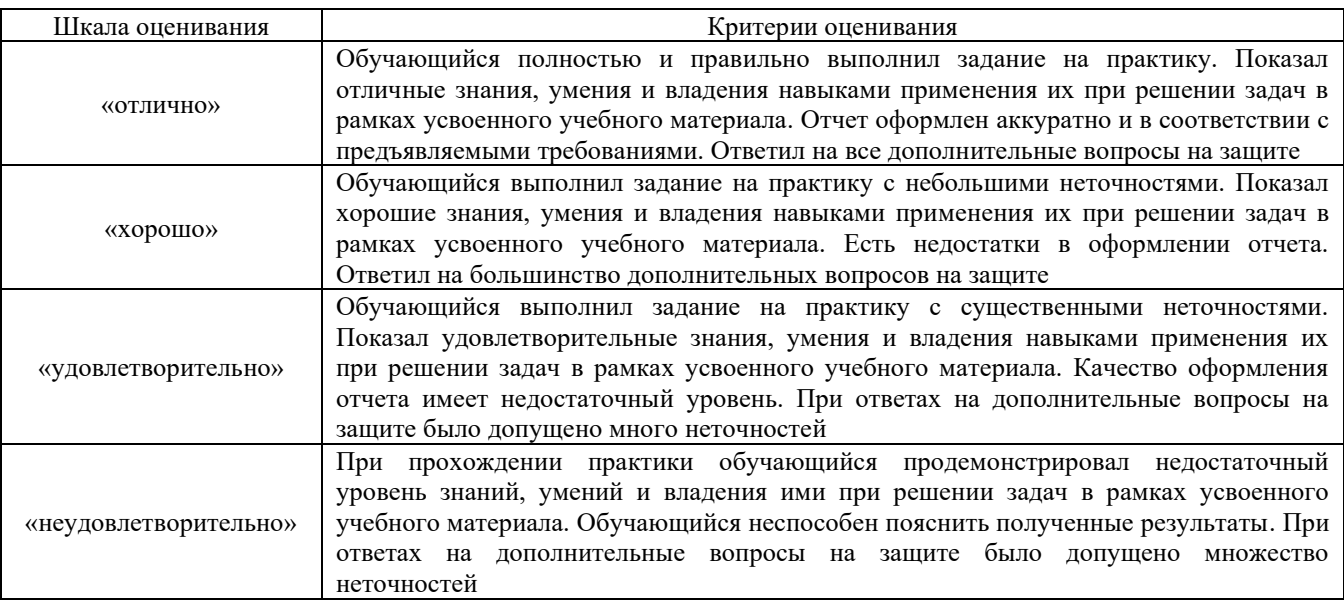

# Тестирование

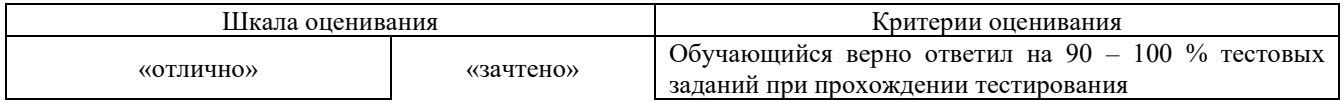

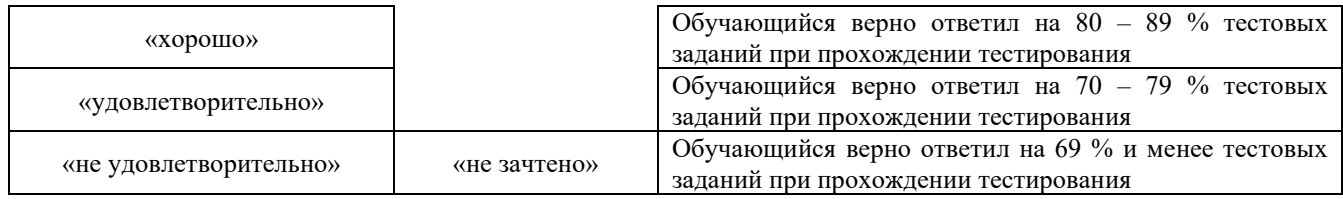

#### **3 Типовые контрольные задания или иные материалы, необходимые для оценки знаний, умений, навыков и (или) опыта деятельности, характеризующих этапы формирования компетенций в процессе освоения образовательной программы**

#### **3.1 Типовые контрольные задания по написанию отчета по практике**

1. Рассмотреть технологический процесс, техническо-распорядительный акт и иную техническую документацию железнодорожной станции (выявить особенности составления, соответствие установленным требованиям).

2. Изучить технологии организации перевозок грузов и правила предоставления комплекса транспортных услуг.

3. Разработать транспортно-технологические схемы перевозок отдельных видов грузов.

4. Рассмотреть виды транспортно-логистического обслуживания грузовладельцев.

5. Оценить качество транспортно-логистического обслуживания, предложить способы его повышения.

6. Изучить правовые, нормативно - технические и организационные документы.

7. В соответствии с установленными требованиями вести техническую документацию по организации и безопасности движения поездов.

8. Провести анализ выполнения основных показателей, на основе анализа разработать меры по их улучшению.

9. Изучить документооборот в сфере планирования и управления оперативной деятельностью транспортной организации.

10. Произвести анализ и выявить проблемы в сфере планирования и управления.

11. Разработать предложения по совершенствованию документооборота.

12. Рассмотреть технологию и основные показатели эксплуатационной работы и оперативного планирования работы транспортной организации.

13. Произвести технико-экономический анализ эксплуатационной деятельности.

14. Предложить решения по оптимизации транспортных процессов.

## **3.2 Перечень теоретических вопросов к зачету**

- 1. Назначение ТРА станции.
- 2. Содержание ТРА станции.
- 3. Назначение технологического процесса работы станции.
- 4. Содержание технологического процесса работы станции.
- 5. Габариты погрузки.
- 6. Негабаритные грузы и условия их погрузки.
- 7. Общие сведения о железнодорожном подвижном составе.
- 8. Порядок оформления перевозочных документов.
- 9. Правила эксплуатации железнодорожных подъездных путей.
- 10. Автоматизированные системы в управлении в грузовой и коммерческой работы.
- 11. Безопасность движения на железнодорожном транспорте.

12. Требования к железнодорожному подвижному составу для проведения погрузочно-разгрузочных работ.

- 13. Общие требования к размещению и креплению грузов в вагонах и контейнерах.
- 14. Требования к средствам крепления груза в вагонах и контейнерах.

15. Общие требования к размещению и креплению лесных грузов на открытом железнодорожном подвижном составе.

16. Общие требования к размещению и креплению техники на колесном ходу на открытом железнодорожном подвижном составе.

17. Общие требования к размещению и креплению техники на гусеничном ходу на открытом железнодорожном подвижном составе.

18. Общие требования к размещению и креплению грузов с плоской опорой на открытом железнодорожном подвижном составе.

19. Общие требования к размещению и креплению грузов цилиндрической формы на открытом железнодорожном подвижном составе.

- 20. Порядок приема груза к перевозке.
- 21. Порядок выдачи грузов после перевозки.
- 22. Обязанности приемосдатчика груза и багажа.
- 23. Обязанности дежурного по железнодорожной станции.
- 24. Регламент переговоров.
- 25. Выполнение маневровой работы на станции.
- 26. Документация, которая ведется дежурным по железнодорожной станции.
- 27. Суточный план-график работы станции.
- 28. Обязанности поездного диспетчера.
- 29. Основные задачи и функции Центра управления перевозками.
- 30. Порядок приема и сдачи дежурства поездным диспетчером.
- 31. Структура управления ЦУП.
- 32. Ведение графика исполненного движения поездным диспетчером.
- 33. Организация разработки ГДП.
- 34. Основные документы, используемые ДНЦ в работе.
- 35. Разработка и корректировка графика движения поездов.

36. Приказы, подлежащие обязательной регистрации в журнале диспетчерских распоряжений ДУ-58.

- 37. Разработка нормативного графика движения грузовых поездов.
- 38. Работа ДНЦ на участке, оборудованном ДЦ.
- 39. Структура диспетчерского управления движением поездов.
- 40. Организация и контроль ДНЦ за пропуском поездов.
- 41. Требования к ГДП и его форме.
- 42. Планирование работы с местными вагонами.
- 43. Классификация графиков движения поездов.
- 44. Элементы графика движения поездов.
- 45. Технологический процесс ДЦУП.
- 46. Система "ГИД Урал", ее функции в работе ДНЦ.
- 47. Показатели графика движения поездов.
- 48. Виды пропускной способности участков.
- 49. Местная работа и определение ее объемов.
- 50. Способы выполнения местной работы.
- 51. Автоматизированные системы для разработки графика движения поездов
- 52. Порядок закрытия перегона для производства работ.
- 53. Порядок открытия перегона после производства работ.
- 54. Исходные данные для разработки вариантов графика движения поездов.

55. Организационно-технические мероприятия, позволяющие повысить использование пропускной способности.

56. График движения поездов при выделении «окон» для ремонтных работ на однопутном перегоне.

57. График движения поездов при выделении «окон» для ремонтных работ на двухпутном перегоне.

#### **3.3 Перечень типовых заданий реконструктивного уровня**

Образец типового варианта заданий реконструктивного уровня, выполняемых в рамках практической подготовки,

по теме 2.1 «Анализ схемы железнодорожной станции. Изучение технико-эксплуатационной характеристики работы станции. Изучение порядка организации движения поездов и производства маневровой работы на станции. Анализ порядка обработки поездной информации и перевозочных документов. Анализ графика движения поездов. Анализ суточного планграфика работы станции. Построение предлагаемого графика движения поездов, суточного план-графика»

*(Профессиональный стандарт 17.041 Специалист по организации работы железнодорожной станции т обеспечению безопасности движения)*

Задание 1. Построить суточный план-график работы станции. Задание 2. Построить суточный план-график работы станции.

> Образец типового варианта заданий реконструктивного уровня, выполняемых в рамках практической подготовки,

по теме 2.2 «Анализ технологического процесса работы пассажирской станций и вокзала» *(Профессиональный стандарт 17.041 Специалист по организации работы железнодорожной станции т обеспечению безопасности движения)*

Задание 1. Построить суточного план-графика работы пассажирской станции. Задание 2. Разработать план-схему железнодорожного вокзала.

> Образец типового варианта заданий реконструктивного уровня, выполняемых в рамках практической подготовки,

по теме 2.3 «Изучение технологии грузовой и коммерческой работы на станции. Расчет крепления груза в вагоне, согласно техническим условиям или не предусмотренным техническими условиями размещения и крепления груза чертежам и схемам.

Анализ порядка приема и выдачи груза на станции. Внесение предложений по

совершенствованию порядка приема и выдачи груза. Оформление перевозочных документов на перевозку грузов железнодорожным транспортом»

*(Профессиональный стандарт 17.041 Специалист по организации работы железнодорожной станции т обеспечению безопасности движения)*

Задание 1. Разработать план-график приема груза к перевозке, с учетом предложений совершенствования процесса.

Задание 2. Рассчитать средства крепления груза в вагоне.

#### **3.4 Типовые тестовые задания**

Фонд тестовых заданий содержит тестовые задания, распределенные темам, с указанием их количества и типа.

Компьютерное тестирование проводится по окончанию и в течение прохождения практики (контроль/проверка остаточных знаний, умений, навыков и (или) опыта деятельности).

Тесты формируются из фонда тестовых заданий по практике.

**Тест** (педагогический тест) – это система заданий – тестовых заданий возрастающей трудности, специфической формы, позволяющая эффективно измерить уровень знаний, умений, навыков и (или) опыта деятельности обучающихся.

**Тестовое задание (ТЗ)** – варьирующаяся по элементам содержания и по трудности единица контрольного материала, минимальная составляющая единица сложного (составного) педагогического теста, по которой испытуемый в ходе выполнения теста совершает отдельное действие.

**Фонд тестовых заданий (ФТЗ)** – это совокупность систематизированных диагностических заданий – тестовых заданий (ТЗ), разработанных по всем тематическим вопросам специфической формы, позволяющей автоматизировать процедуру контроля.

**Типы тестовых заданий:**

ЗТЗ – тестовое задание закрытой формы (ТЗ с выбором одного или нескольких правильных ответов);

ОТЗ – тестовое задание открытой формы (с конструируемым ответом: ТЗ с кратким регламентируемым ответом (ТЗ дополнения); ТЗ свободного изложения (с развернутым ответом в произвольной форме)).

Структура фонда тестовых заданий по производственной – преддипломной практике

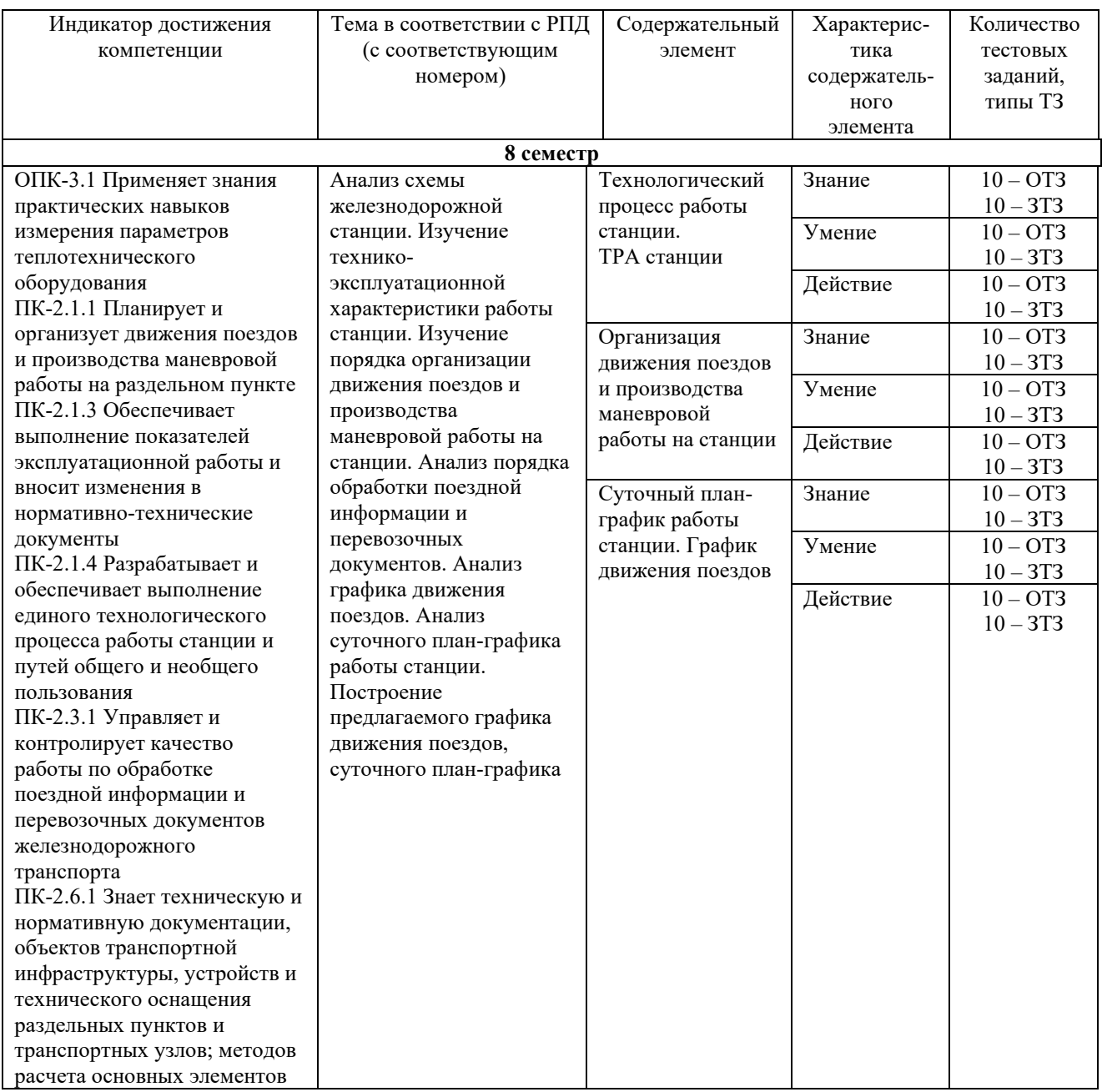

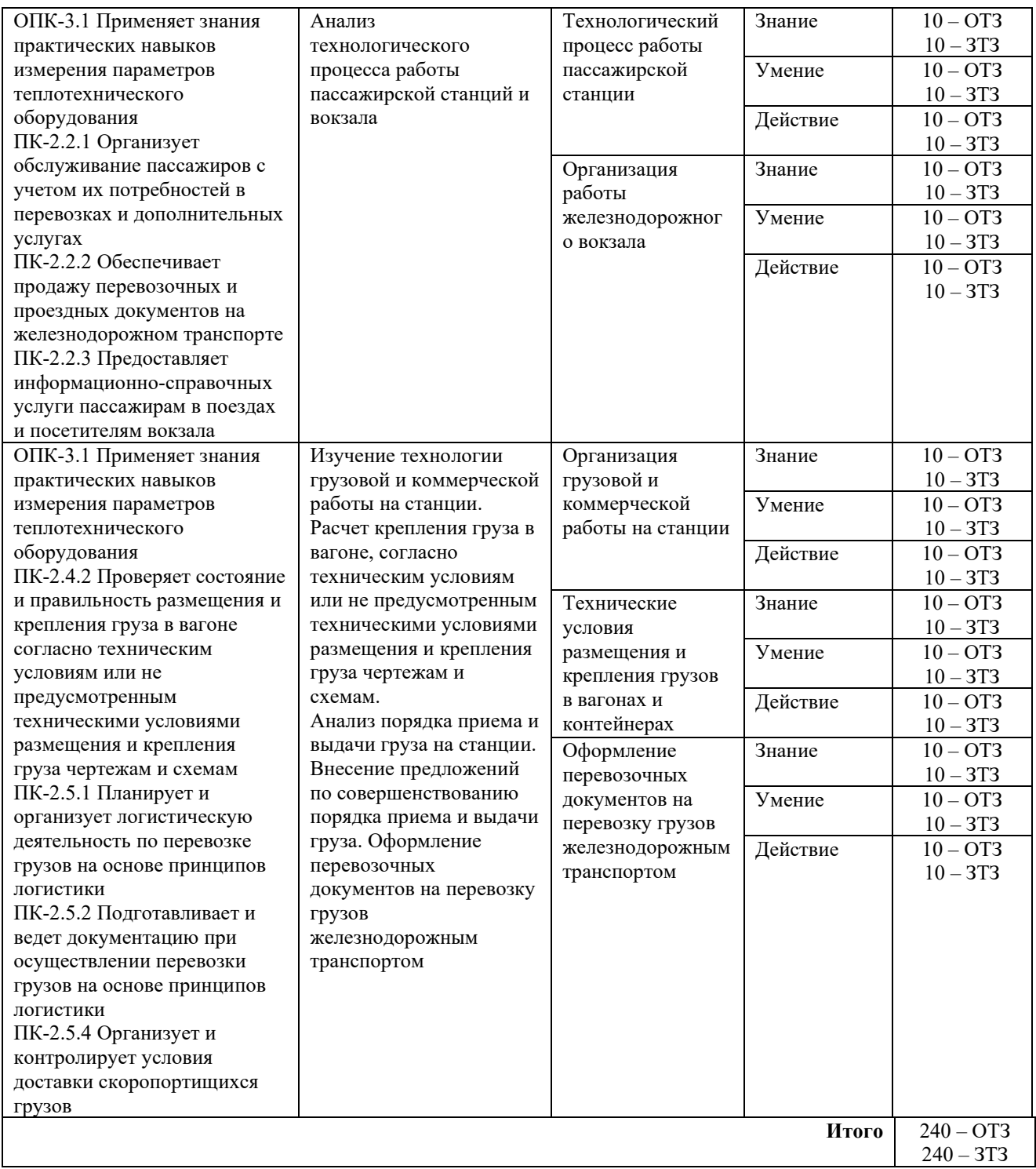

Полный комплект ФТЗ хранится в электронной информационно-образовательной среде КрИЖТ ИрГУПС и обучающийся имеет возможность ознакомиться с демонстрационным вариантом ФТЗ.

Ниже приведен образец типового варианта итогового теста, предусмотренного рабочей программой практики.

Образец типового варианта итогового теста,

предусмотренного рабочей программой практики

Норма времени – 35 минут.

1. Комплект перевозочных документов состоит из \_\_\_\_\_\_\_ листов (написать цифру).

2. Оригинал транспортной накладной сопровождает

А) вагон на всем пути следования;

Б) состав на всем пути следования;

В) груз на всем пути следования.

3. Места общего пользования –

A) крытые и открытые склады, а также специально выделенные участки на территории железнодорожной станции, принадлежащие владельцу инфраструктуры, в которых выполняются операции по погрузке, выгрузке, сортировке, хранению грузов, грузобагажа и контейнеров пользователей услугами железнодорожного транспорта;

Б) железнодорожные пути необщего пользования, крытые и открытые склады, а также участки, расположенные на территории железнодорожной станции и используемые для выполнения операций по погрузке, выгрузке грузов и контейнеров определенных пользователей услугами железнодорожного транспорта;

В) железнодорожные пути на территориях станций, открытых для выполнения операций по приему, отправлению поездов, приему и выдаче грузов.

4. Прием грузов к перевозке в подвижном составе крытого типа, опломбированным с наложением ЗПУ производится перевозчиком

A) без проверки грузов в вагонах путем проведения визуального осмотра коммерческого состояния вагонов;

Б) с проверкой грузов в вагонах путем проведения визуального осмотра;

В) без проверки грузов в вагонах по согласованию с грузоотправителем.

5. Подтверждением фактической выдачи груза без проверки является

A) памятка приемосдатчика;

Б) акт общей формы;

В) коммерческий акт;

Г) дорожная ведомость.

6. Масса грузов, перевозимых в контейнерах определяется

A) грузоотправителем;

Б) перевозчиком;

В) грузополучателем.

7. Перевозки, осуществляемые несколькими видами транспорта по отдельным перевозочным документам на транспорте каждого вида - это перевозки в смешанном сообщении.

8. О времени подачи вагонов под погрузку перевозчик уведомляет грузоотправителя за часа (написать цифру).

9. В случае подачи вагонов ранее срока, указанного в уведомлении, вагоны считаются поданными с момента

A) указанного в уведомлении;

Б) истечения 2-х часов;

В) фактической подачи.

10. Форма перевозочных документов ГУ -

11. ФЗ «Устав железнодорожного транспорта РФ» № \_\_\_-ФЗ.

12. Техническую пригодность вагонов, контейнеров определяет

13. Книга уведомлений о прибытии грузов форма ГУ-

14. Выдача грузов, перевозимых в крытых вагонах, опломбированных ЗПУ осуществляется

A) путем визуального осмотра коммерческого состояния вагонов;

Б) путем визуального осмотра груза в вагоне;

В) путем визуального осмотра коммерческого состояния вагонов или визуального осмотра груза в вагоне, на усмотрение перевозчика

15. Регулируют условия перевозок грузов с учетом их особенностей, безопасности движения, сохранности грузов, железнодорожного подвижного состава и контейнеров, а также экологической безопасности

A) Правила перевозок грузов;

Б) Правила перевозок багажа, грузобагажа;

В) Устав железнодорожного транспорта РФ.

16. Результаты осмотра вагонов фиксируются в Книге предъявления вагонов грузового парка к техническому обслуживанию формы ВУ-

17. О времени подачи вагонов перевозчик должен уведомить грузополучателя за \_\_\_\_\_\_\_\_ часа.

18. В случае подачи перевозчиком вагонов позднее срока, указанного в уведомлении, но не более двух часов, время нахождения вагонов на железнодорожном пути необщего пользования исчисляется

A) с момента фактической подачи;

Б) по истечении двух часов после фактической подачи вагонов;

В) после нового уведомления грузоотправителя, владельца железнодорожного пути необщего пользования о предстоящей подаче.

19. Время нахождения вагонов под погрузкой, выгрузкой при обслуживании пути необщего пользования локомотивом, принадлежащим перевозчику, исчисляется с момента фактической подачи вагонов к месту погрузки или выгрузки грузов до момента

A) получения перевозчиком от владельцев, пользователей или контрагентов пути необщего пользования уведомления о готовности вагонов к уборке;

Б) их возвращения на выставочные пути и сдаче их перевозчику;

В) фактической уборки вагонов.

20. О внесении изменений сведений в накладную при переадресовке, составляется

A) акт общей формы;

Б) коммерческий акт;

В) акт экспертизы;

Г) акт о техническом состоянии вагона, контейнера.

21. Исчисление срока доставки груза и порожних вагонов начинается с часов дня, следующего за днем документального оформления приема груза и порожних вагонов для перевозки

22. Выход груза за пределы концевой балки (рамы вагона) допускается не более  $MM.$ 

23. При размещении грузов на вагоне, смещение общего центра тяжести груза

A) допускается и вдоль, и поперек вагона;

Б) допускается только вдоль вагона;

В) допускается только поперек вагона;

Г) не допускается.

 $\overline{\phantom{a}}$  . The set of the set of the set of the set of the set of the set of the set of the set of the set of the set of the set of the set of the set of the set of the set of the set of the set of the set of the set o

24. Средство крепления, закрепляемое одним концом за увязочное устройство на грузе, другим - за специально предназначенное для этого увязочное устройство на кузове вагона – это

25. Время хода пассажирских и грузовых поездов на сетке графика движения поездов

А) указываются в левой вертикальной колонке;

Б) указываются в правой вертикальной колонке;

В) не указываются.

26. Расстояния между раздельными пунктами на сетке графика движения поездов

А) указываются в левой вертикальной колонке;

Б) указываются в правой вертикальной колонке;

В) не указываются.

27. Время прибытия, отправления или проследования поездов на графике движения поездов проставляют

А) в тупом углу;

Б) в остром углу;

В) на линии хода.

28. Линии хода четных поездов на ГДП прокладываются

А) из левого нижнего угла в правый верхний;

Б) из левого верхнего в правый нижний;

В) из правого нижнего угла в левый верхний.

29. Название интервала, изображенного на рисунке

А) интервал неодновременного прибытия;

Б) интервал скрещения;

В) интервал попутного отправления поезда.

30. На станцию "Б" прибыл поезд № 2003 в 1 час. Минут (указать минуты цифрой).

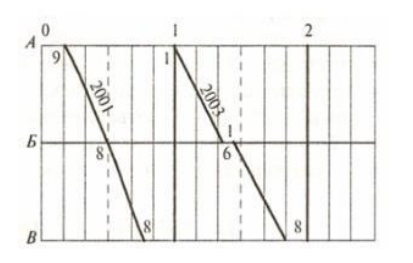

 $\overline{\phantom{a}}$  , where  $\overline{\phantom{a}}$ 

31. Максимальное число поездов или пар поездов установленной массы и длины, которое может быть пропущено по железнодорожной линии в единицу времени (сутки, час) при имеющейся технической оснащенности, принятом типе графика и заданном числе пассажирских поездов

А) пропускная способность железнодорожной линии;

Б) провозная способность железнодорожной линии;

В) потребная способность железнодорожной линии.

32. Максимальный объем перевозок, который может быть освоен при данной пропускной способности, имеющемся числе локомотивов, вагонов, обеспеченности электроэнергией, топливом, кадрами и другими ресурсами

А) пропускная способность железнодорожной линии;

Б) провозная способность железнодорожной линии;

В) потребная способность железнодорожной линии.

33. Поезда, следующие по одному участку без прицепки и отцепки вагонов -

34. Средняя скорость движения поездов по участку с учетом чистого времени хода и времени на разгоны и замедления -

35. Средняя скорость движения поездов по участку с учетом чистого времени хода, времени на разгоны и замедления, а также времени стоянок поездов на промежуточных станциях -

36. Средняя скорость движения поездов по участку с учетом только чистого времени хода -

37. На сутки предоставления «окна» для ремонтно-строительных работ разрабатывается

А) вариантный график движения поездов;

Б) сводный график движения поездов;

В) исходный график движения поездов.

38. Для выполнения работ по текущему содержанию пути, искусственных сооружений, контактной сети и устройств СЦБ на двухпутных линиях предоставляются технологические окна продолжительностью не менее \_\_\_\_\_\_\_ часов.

39. Продолжительность технологического "окна" для усиленного капитального, капитального и усиленного среднего ремонтов на однопутных участках составляет до часов.

40. Поезда, предназначенные для развоза и сбора вагонов по промежуточным станциям. Ответ \_\_\_\_\_\_\_\_\_\_\_\_\_\_\_\_\_\_\_

41. Текущее планирование поездной и грузовой работы устанавливается на иасов (ответ вписать цифрами через тире).

42. Поезда, следующие с сортировочной или участковой до отдельных промежуточных (грузовых) станций примыкающего участка или обратно с отдельных промежуточных (грузовых) станций до ближайшей сортировочной или участковой станции.

Ответ

#### **4 Методические материалы, определяющие процедуру оценивания знаний, умений, навыков и (или) опыта деятельности, характеризующих этапы формирования компетенций**

В таблице приведены описания процедур проведения контрольно-оценочных мероприятий и процедур оценивания результатов обучения с помощью оценочных средств в соответствии с рабочей программой практики.

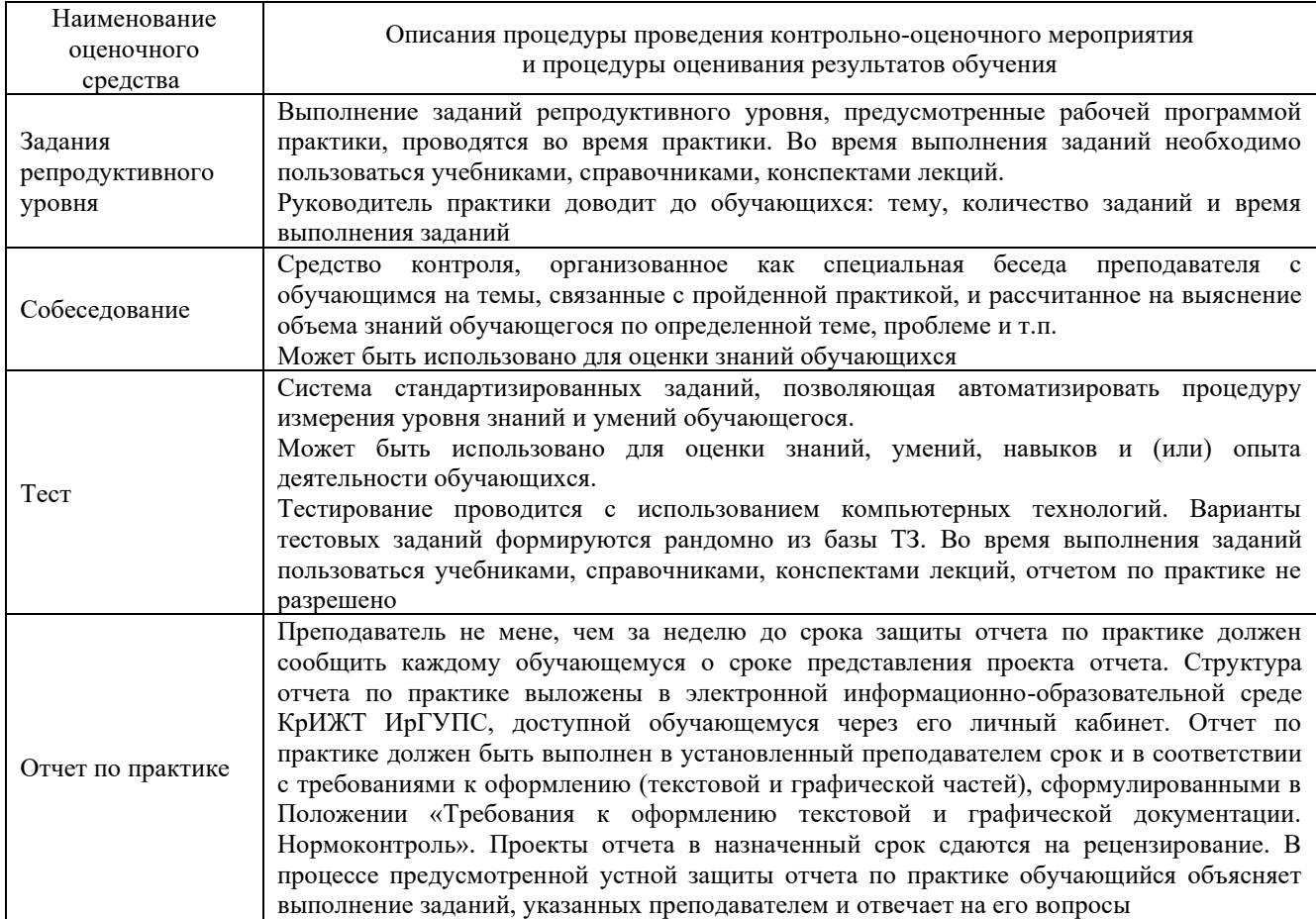

Для организации и проведения промежуточной аттестации (в форме зачета) составляются типовые контрольные задания или иные материалы, необходимые для оценки знаний, умений,

навыков и (или) опыта деятельности, характеризующих этапы формирования компетенций в процессе освоения образовательной программы:

– перечень теоретических вопросов к зачету для оценки знаний;

– перечень типовых простых практических заданий к зачету для оценки умений;

– перечень типовых практических заданий к зачету для оценки навыков и (или) опыта деятельности.

Перечень теоретических вопросов и перечни типовых практических заданий разного уровня сложности к зачету обучающиеся получают в начале семестра через электронную информационно-образовательную среду КрИЖТ ИрГУПС (личный кабинет обучающегося).

#### **Описание процедуры проведения промежуточной аттестации в форме зачета с оценкой (устно) и оценивания результатов обучения**

Промежуточная аттестация проводится в форме зачета путем устного собеседования. Обучающийся защищает отчет по производственной – преддипломной практике.

Для допуска к зачету, обучающемуся необходимо:

– составить отчет по практике в соответствии с выданным заданием и Положением «Требования к оформлению текстовой и графической документации. Нормоконтроль»;

– принести заполненную студенческую аттестационную книжку производственного обучения (путевка для прохождения практики, рабочий график (план) прохождения практики, содержание индивидуального задания на практику).

Руководитель практики оценивает уровень сформированности компетенции у обучающегося по результатам прохождения практики и руководствуется:

– четкостью владения обучающимся нормативной документацией;

– качеством и своевременностью выполнения обучающимся работ;

– качеством ведения отчетной документации;

– исполнительской дисциплиной обучающегося;

– наличием элементов рационализаторских предложений поступивших от обучающегося.

Также, руководитель практики оценивает выполнение обучающимся индивидуального задания.

Руководитель практики от института в последний день практики:

– пишет отзыв руководителя о прохождении обучающимся практики;

– заполняет аттестационный лист по практике, оценивая уровни освоения компетенций (качество выполнения обучающимся работ индивидуального задания на практику) у обучающегося по результатам прохождения практики; результаты оценивания заносит в следующую таблицу (уровень освоения компетенции отмечается в таблице, например, знаком «+»; если за компетенцией закреплено несколько видов работы, то при оценивании уровня сформированности компетенции при прохождении практики учитываются все виды работы):

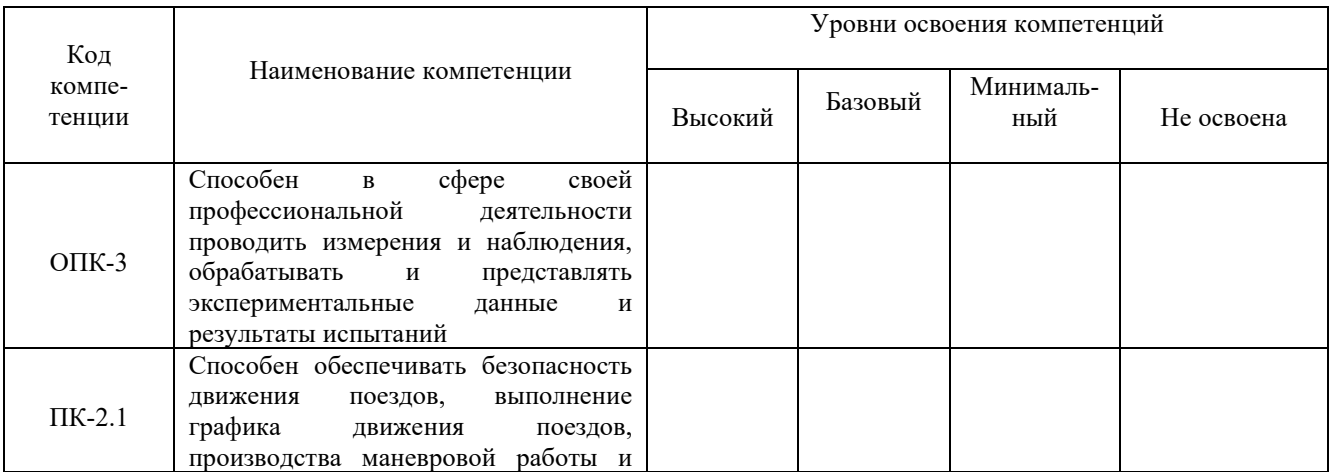

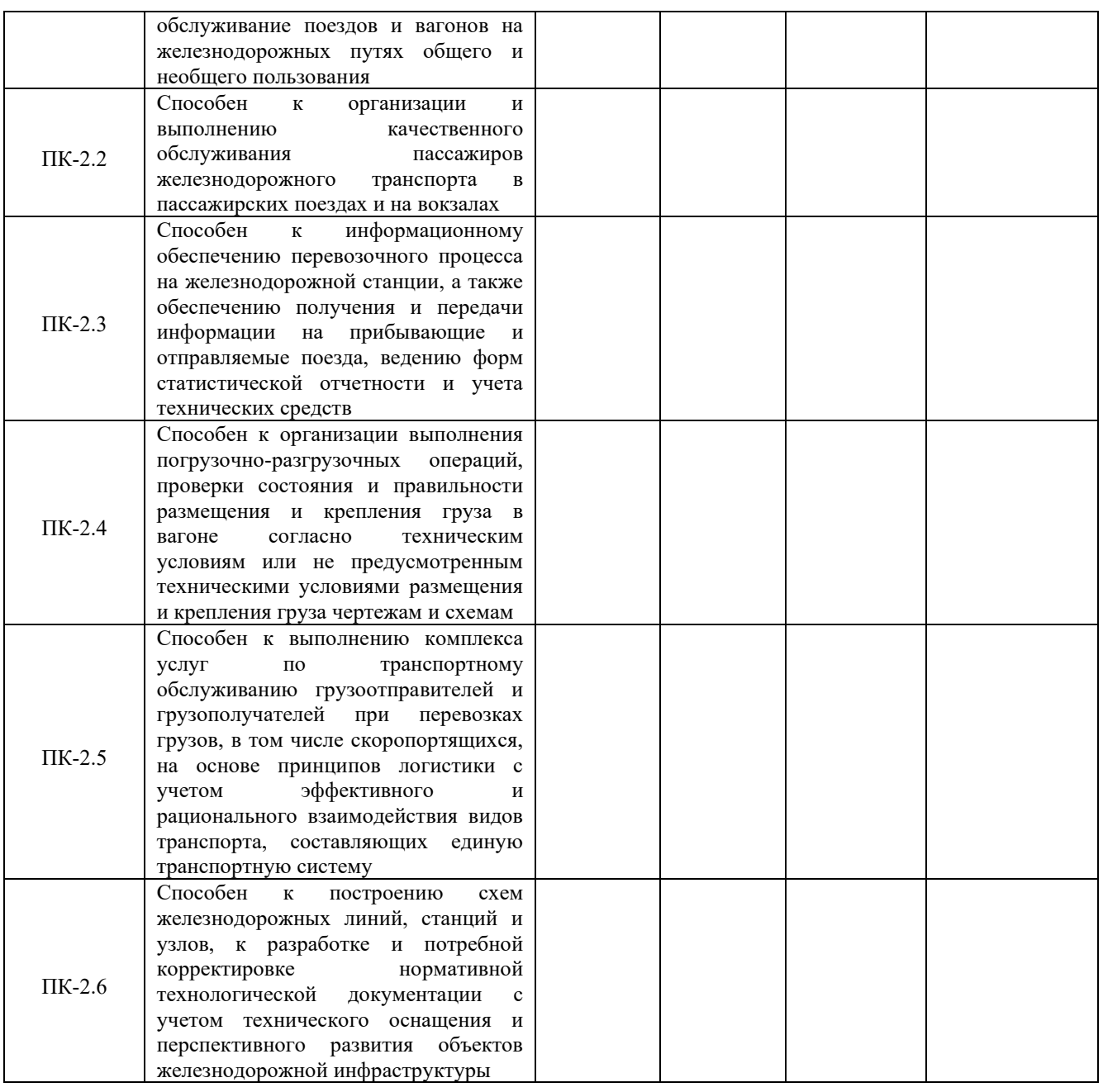

– выставляет оценку за выполнение программы практики.

Обучающийся в последний день практики:

– сканирует или фотографирует отчетные документы по практике: отчет по практике, путевку на практику, отзыв руководителя и аттестационный лист по практике;

– размещает отчетные документы по практике через электронную информационнообразовательную среду КрИЖТ ИрГУПС (личный кабинет обучающегося).

Руководитель практики от института в последний день практики оценивает выполнение обучающимся индивидуального задания и прохождение обучающимся практики, учитывая:

– отчет обучающегося по практике;

– результаты собеседования при защите отчета.

#### **Описание процедур проведения промежуточной аттестации в форме зачета с оценкой с применением компьютерных технологий и оценивания результатов обучения**

При проведении промежуточной аттестации в форме тестирования (компьютерные технологии) обучающемуся для получения оценки за зачет необходимо в течение 35 минут пройти тестирование. В тест входит 25 вопросов. Дается одна попытка. Для положительной оценки необходимо получить оценку не менее 70%.

# Критерии оценивания

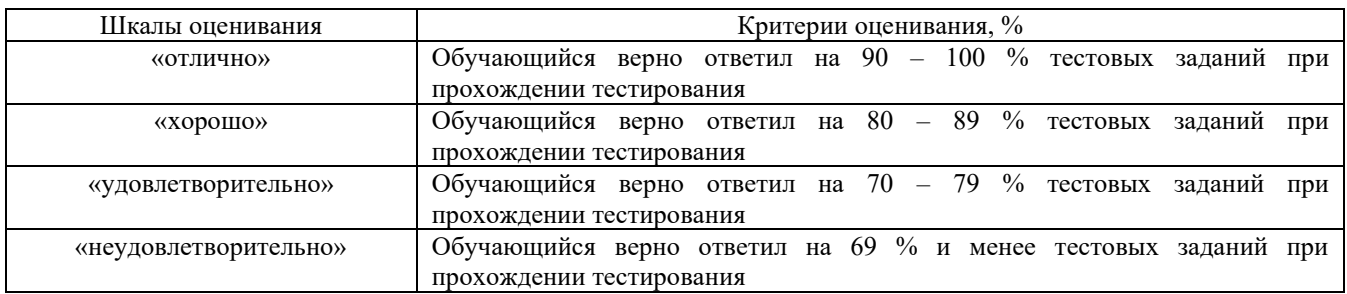